# **Комплект оценочной документации паспорт КОД 1.1- 2022-2024**

### **Паспорт комплекта оценочной документации**

#### **1. Описание**

Комплект оценочной документации (КОД) разработан в целях организации и проведения демонстрационного экзамена по стандартам Ворлдскиллс Россия.

В данном разделе указаны основные характеристики КОД и должны использоваться при планировании, проведении и оценки результатов демонстрационного экзамена образовательными организациями, ЦПДЭ и Агентством.

| N°<br>$\Pi/\Pi$ | Наименование                                                                                                    | Информация о разработанном КОД           |  |  |
|-----------------|----------------------------------------------------------------------------------------------------|------------------------------------------|--|--|
| $\mathbf{1}$    | $\mathbf{2}$                                                                                                    | 3                                        |  |  |
| 1               | Номер компетенции                                                                                                    | 39                                       |  |  |
| $\overline{2}$  | Название компетенции                                                                                                    | Сетевое и системное<br>администрирование |  |  |
| 3               | КОД является однодневным или двухдневным:                                                                                       | Однодневный                              |  |  |
| 4               | Номер КОД                                                                                                    | КОД 1.1                                  |  |  |
| 4.1             | Год(ы) действия КОД                                                                                                    | 2022-2024 (3 года)                       |  |  |
| 5               | Уровень ДЭ                                                                                                    | ФГОС СПО                                 |  |  |
| 6               | Общее максимально возможное количество баллов<br>задания по всем критериям оценки                                               | 20,00                                    |  |  |
| $\tau$          | Длительность выполнения экзаменационного задания<br>данного КОД                                                                 | 4:00:00                                  |  |  |
| 8               | КОД разработан на основе                                                                                                    | ФНЧ Молодые профессионалы 2021           |  |  |
| 9               | КОД подходит для проведения демонстрационного<br>экзамена в качестве процедуры Независимой оценки<br>квалификации (НОК)         | <b>HET</b>                               |  |  |
| 10              | Вид аттестации, для которой подходит данный КОД                                                                                 | ГИА, Промежуточная                       |  |  |
| 11              | Формат проведения ДЭ                                                                                                    | X                                        |  |  |
| 11.1            | КОД разработан для проведения ДЭ в очном<br>формате, (участники и эксперты находятся в ЦПДЭ)                                    | Да                                       |  |  |
| 11.2            | КОД разработан для проведения ДЭ в дистанционном<br>формате, (участники и эксперты работают удаленно)                           | Да                                       |  |  |
| 11.3            | КОД разработан для проведения ДЭ в<br>распределенном формате, (детализация в п.11.3.1)                                          | Да                                       |  |  |
| 11.3.1          | Формат работы в распределенном формате                                                                                          |                                          |  |  |
| 12              | Форма участия (индивидуальная, парная, групповая)                                                                               | Индивидуальная                           |  |  |
| 12.1            | Количество человек в группе,<br>(т.е. задание ДЭ выполняется индивидуально или в<br>группе/ команде из нескольких экзаменуемых) |                                          |  |  |

Таблица 1. Паспорт комплекта оценочной документации (КОД)

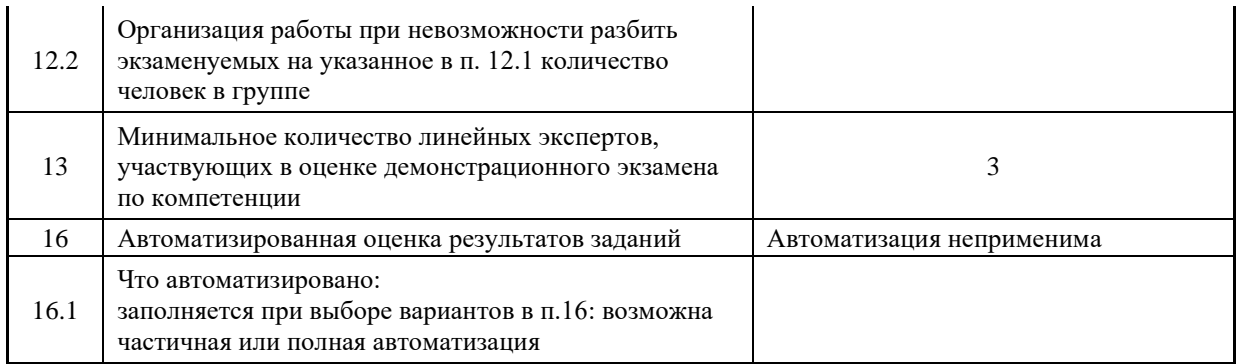

## **2. Перечень знаний, умений, навыков в соответствии со Спецификацией стандарта**

Перечень знаний, умений, навыков в соответствии со Спецификацией стандарта, (WorldSkills Standards Specifications, WSSS), проверяемый в рамках комплекта оценочной документации, (Таблица 2).

Таблица 2. WSSS

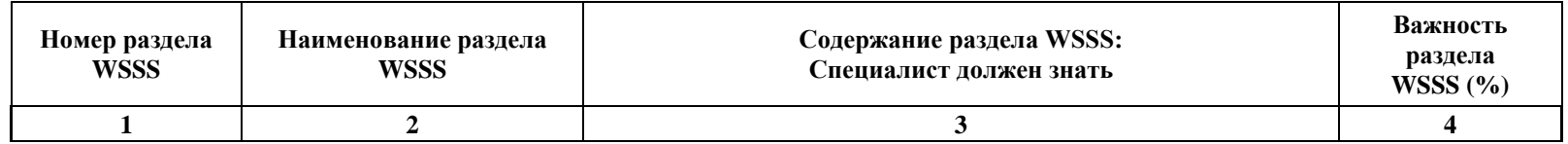

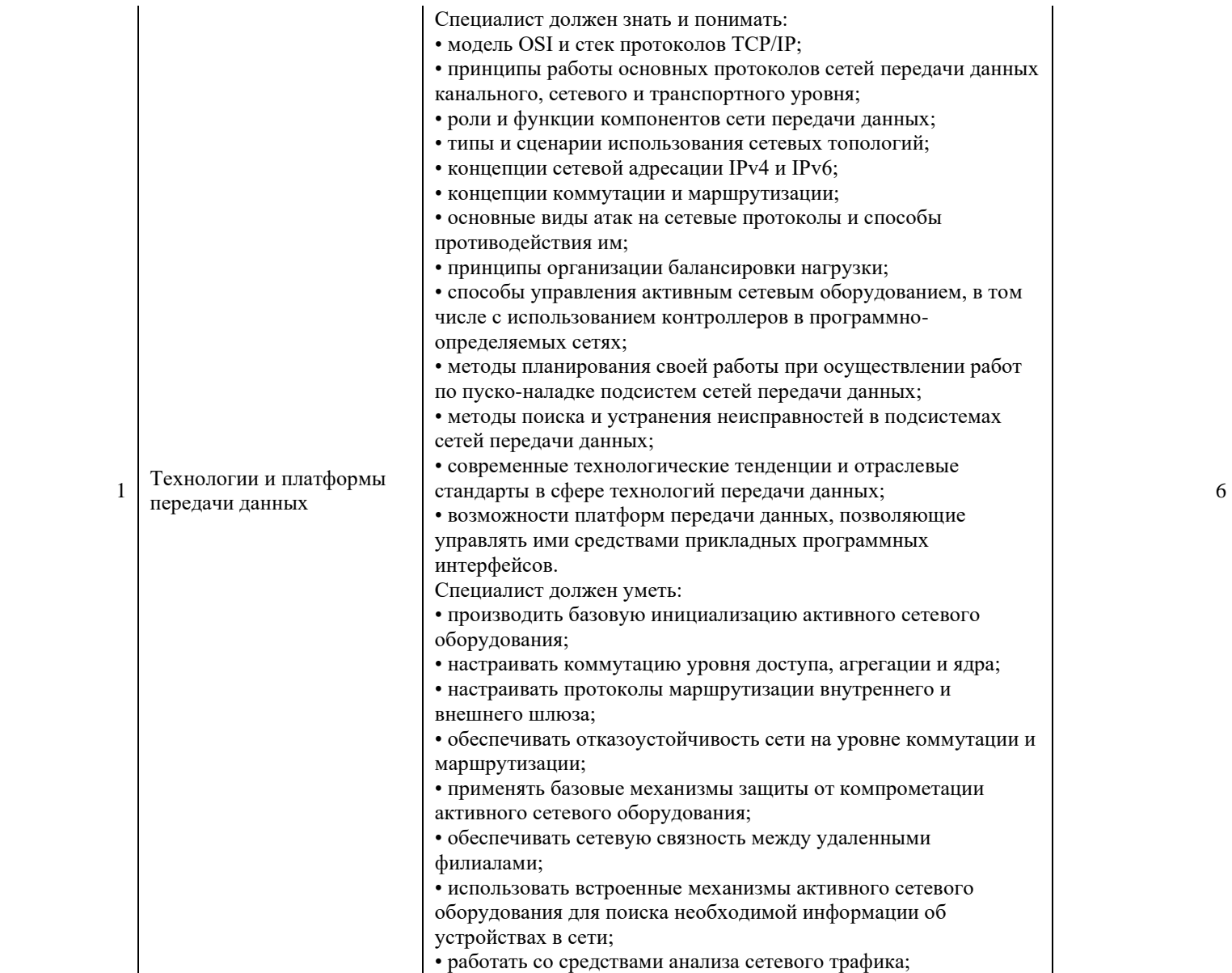

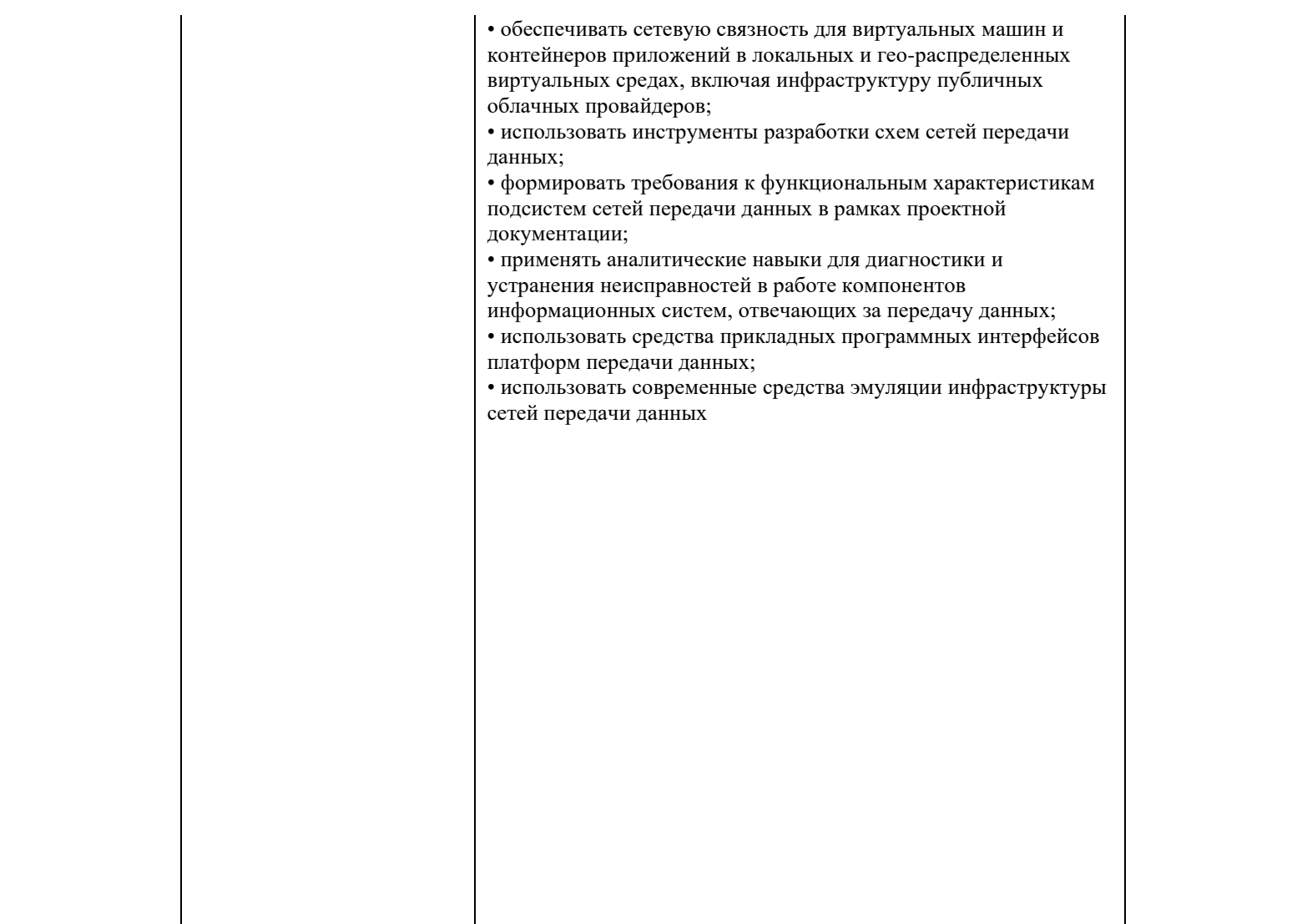

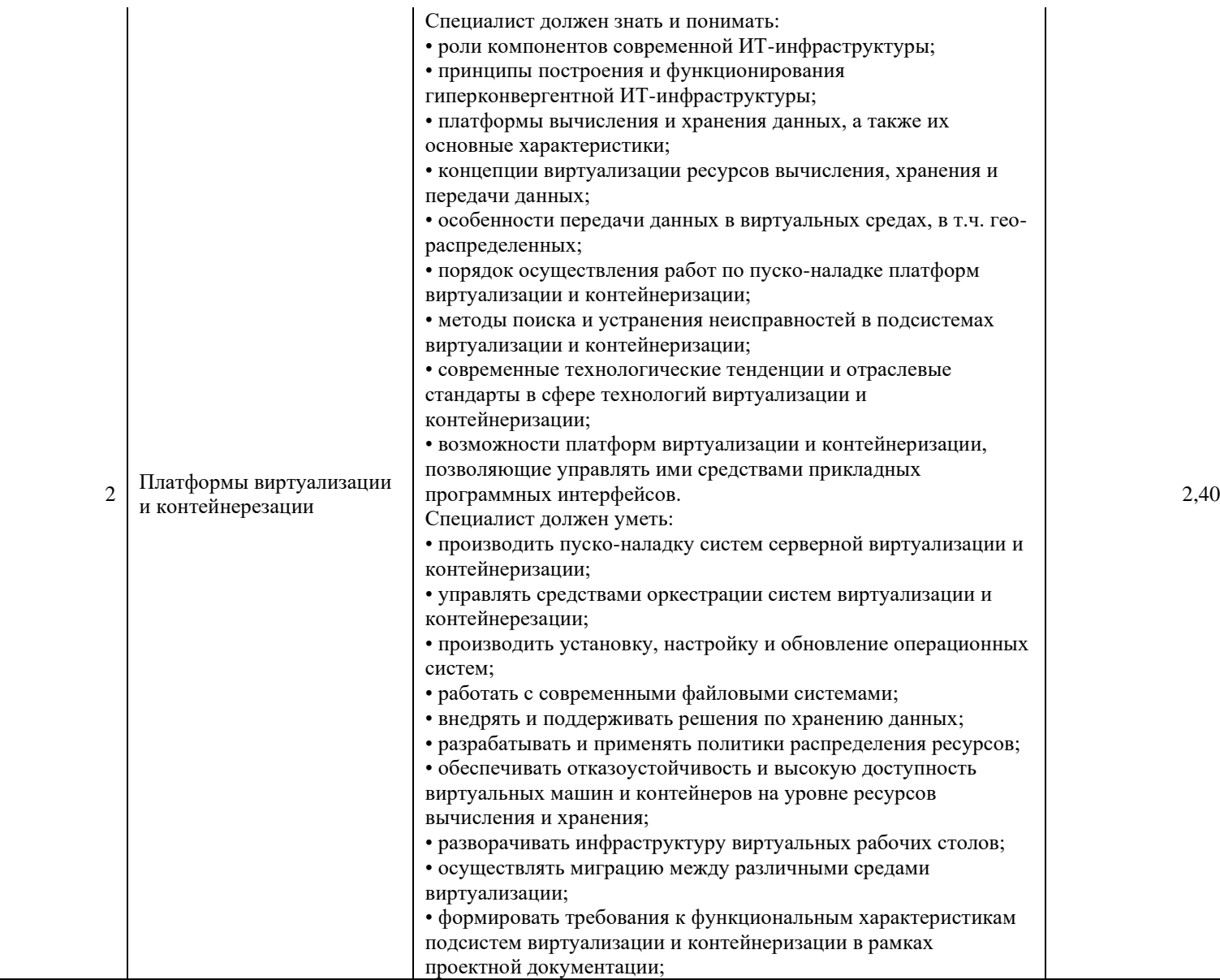

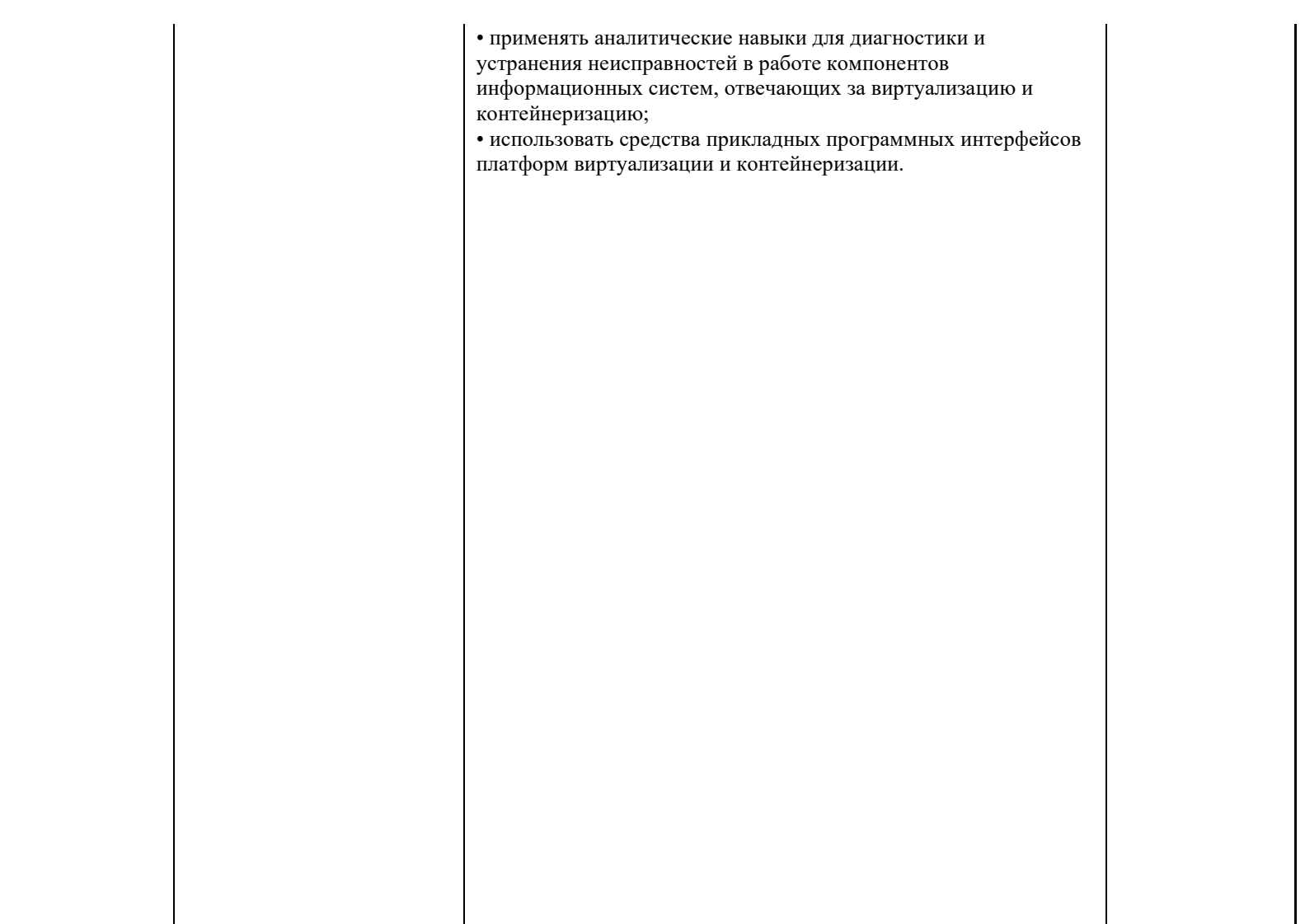

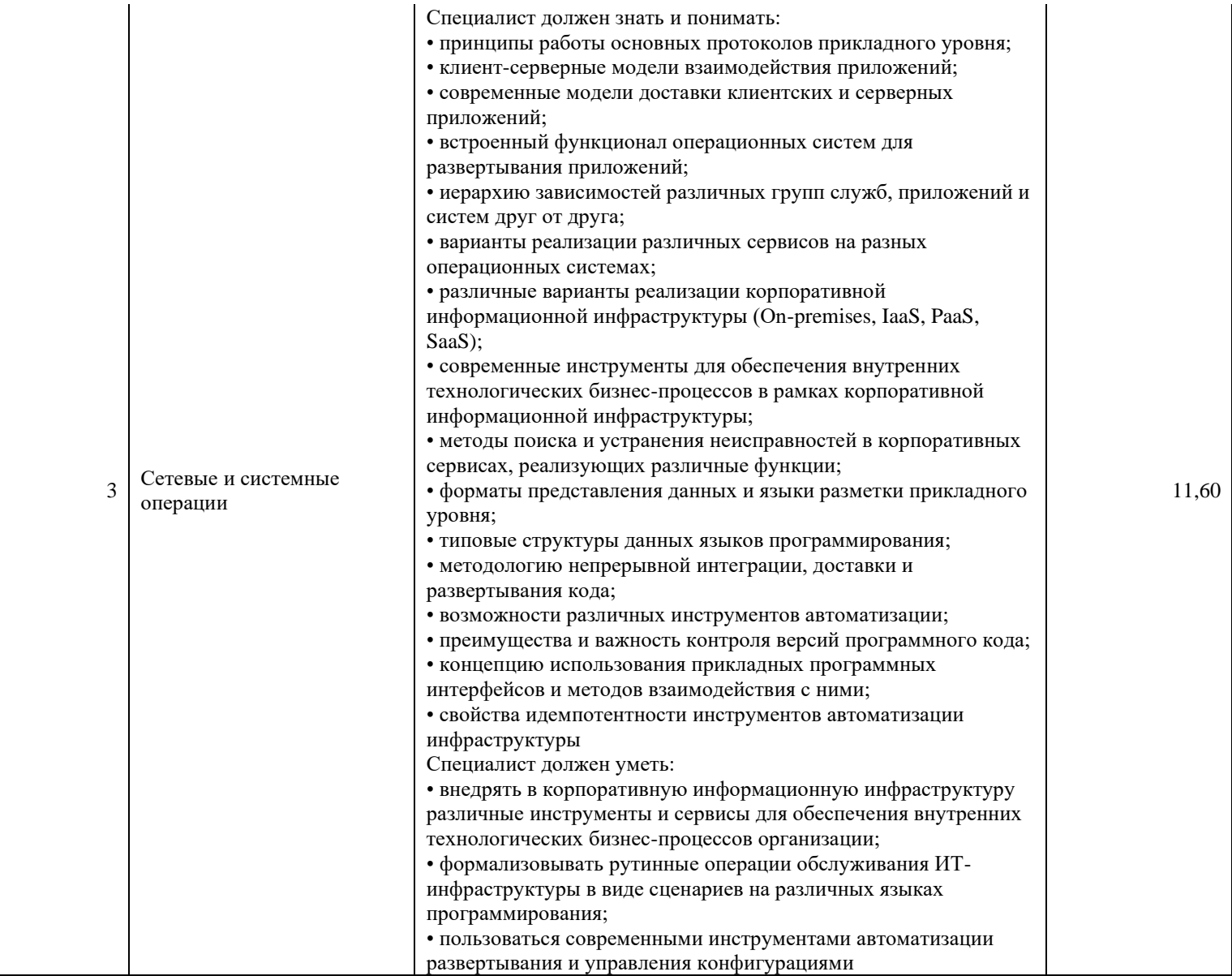

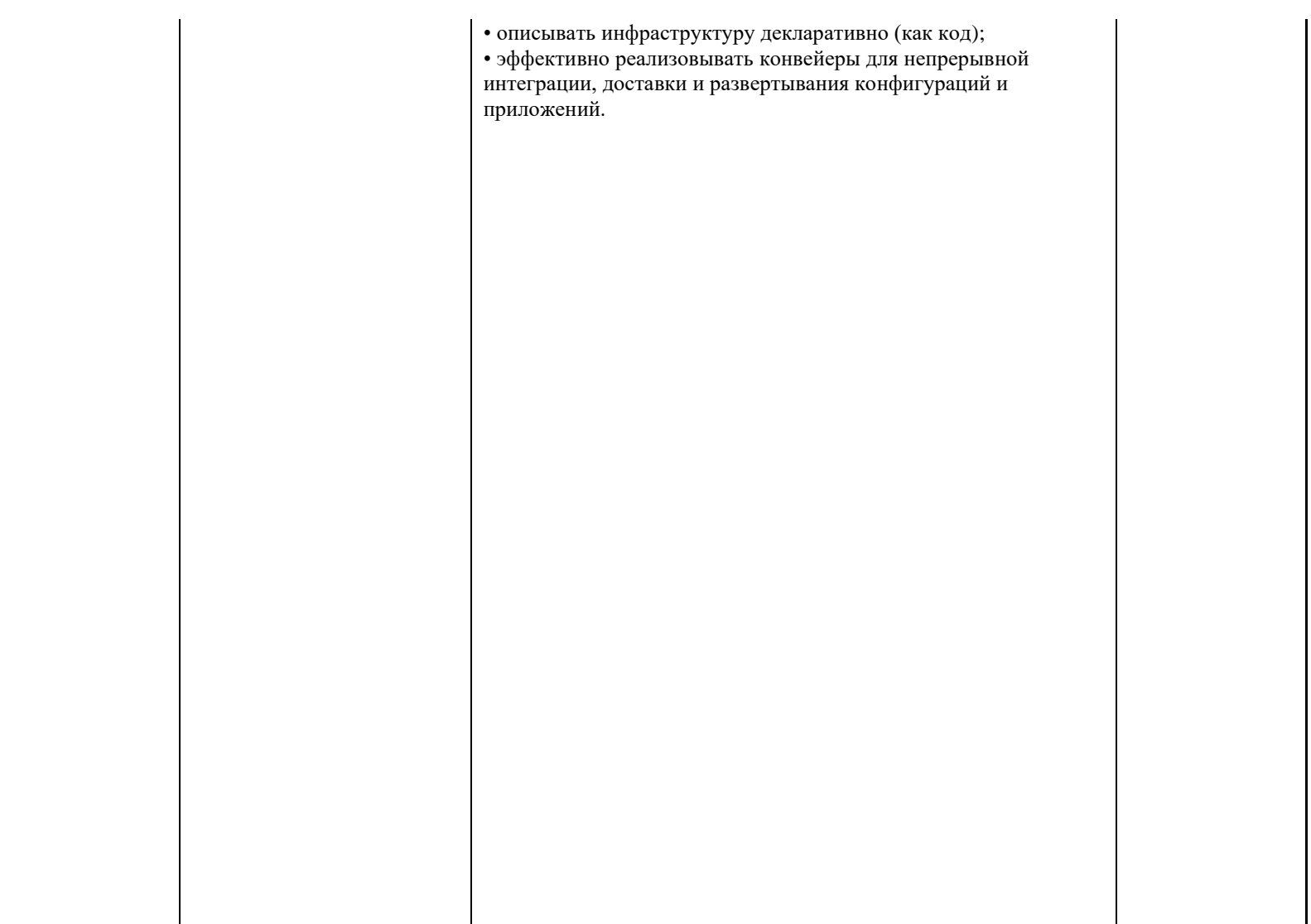

\*Таблица соответствия знаний, умений и практических навыков, оцениваемых в рамках демонстрационного экзамена профессиональным компетенциям, основным видам деятельности, предусмотренным ФГОС СПО и уровням квалификаций в соответствии с профессиональными стандартами доступна в Приложении 2.

### **3. Количество экспертов, участвующих в оценке выполнения задания, и минимальное количество рабочих мест на площадке**

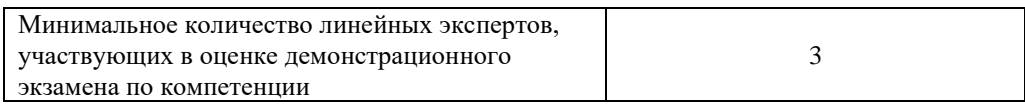

Соотношение количества экспертов в зависимости от количества экзаменуемых и количества рабочих мест.

Таблица 3. Расчет количества экспертов исходя из количества рабочих мест и

участников.

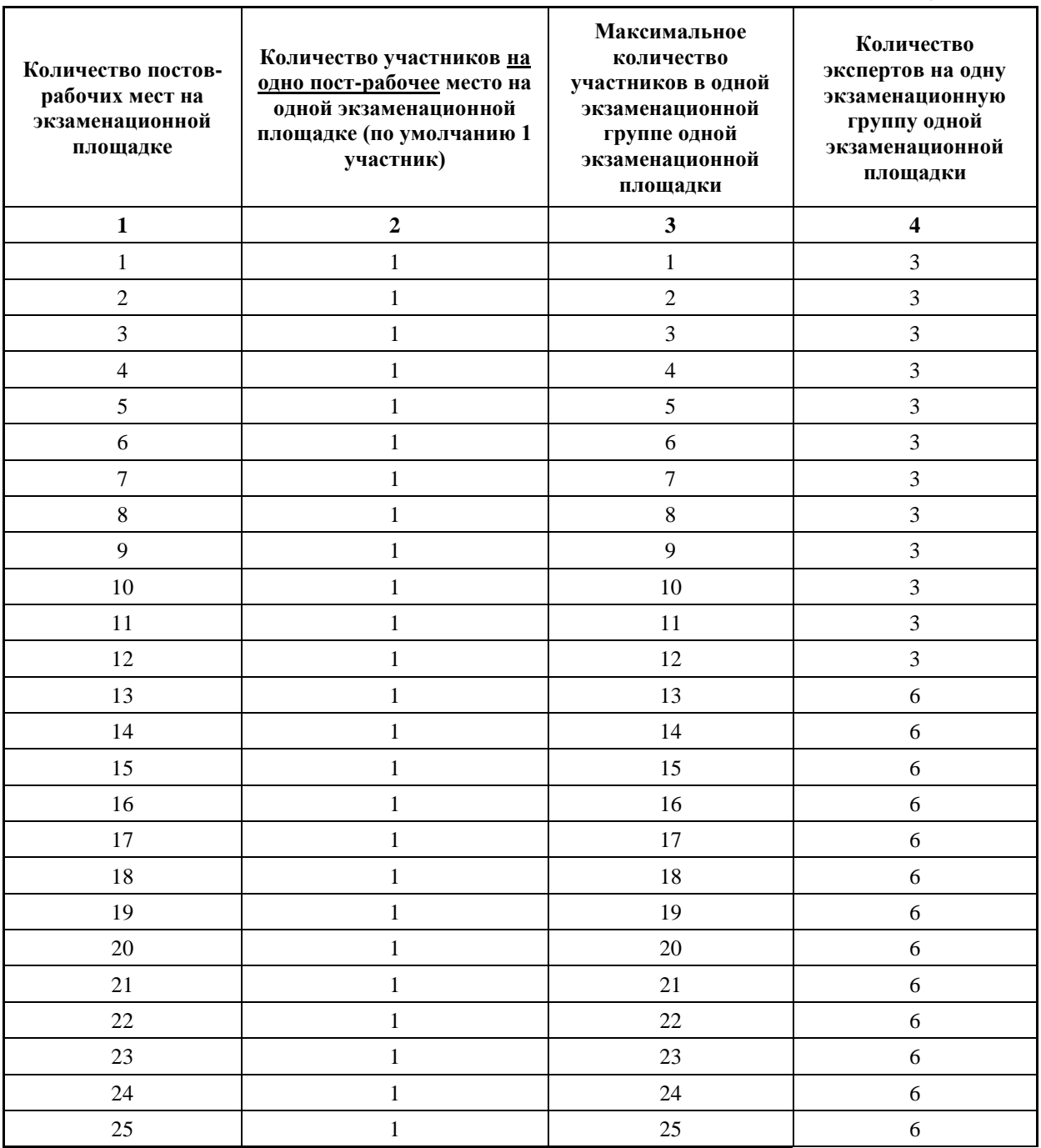

#### **4. Рекомендуемая схема перевода результатов демонстрационного экзамена из стобалльной шкалы в пятибалльную**

По результатам выполнения заданий демонстрационного экзамена может быть применена схема перевода баллов из стобалльной шкалы в оценки по пятибалльной шкале.

Таблица 4. Рекомендуемая схема перевода результатов демонстрационного экзамена из стобалльной шкалы в пятибалльную

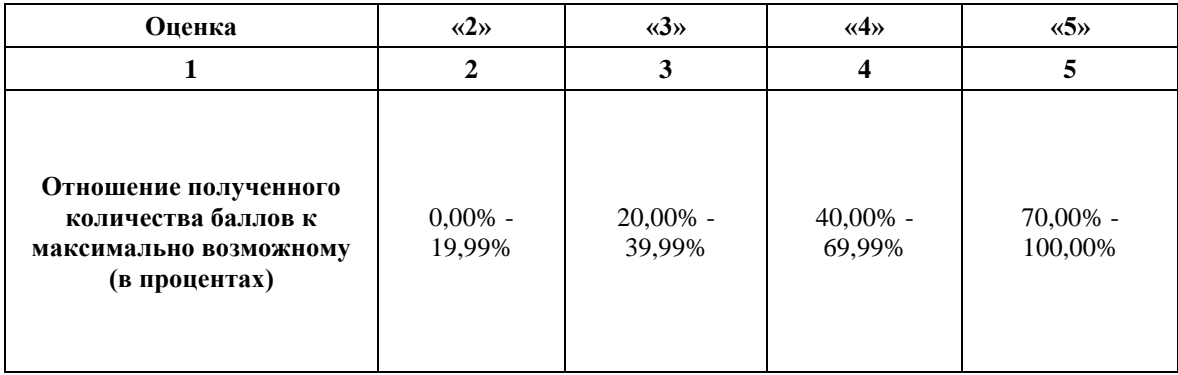

### **5. Список оборудования и материалов, запрещенных на площадке (при наличии)**

Таблица 5. Список оборудования и материалов, запрещенных на площадке, (при наличии)

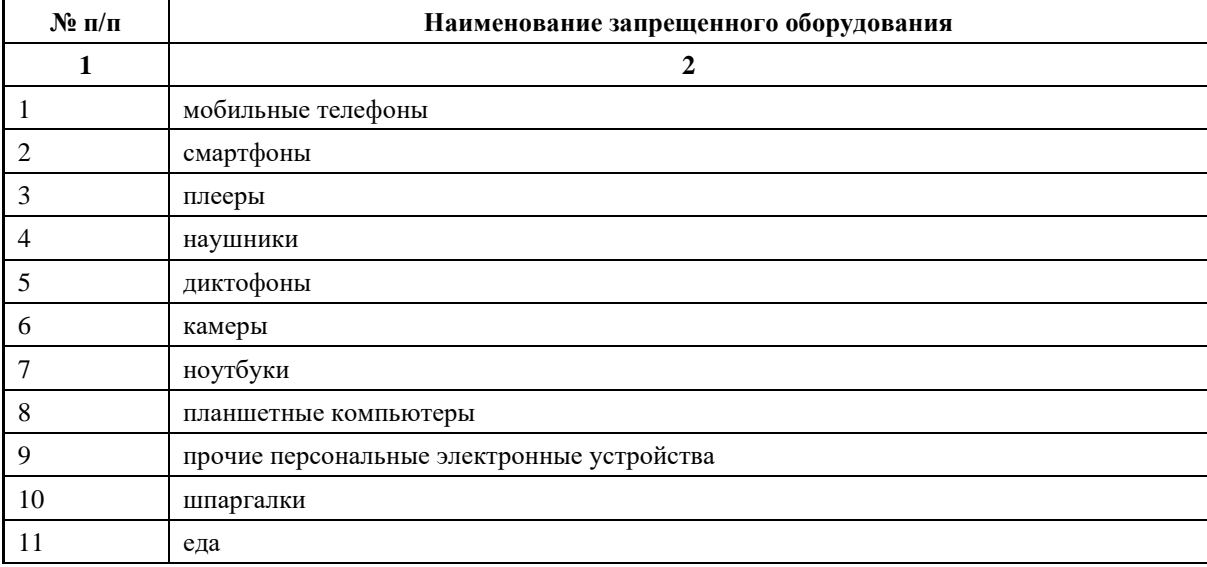

## **6. Детальная информация о распределении баллов и формате оценки.**

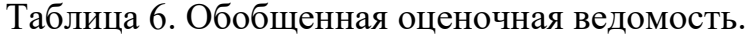

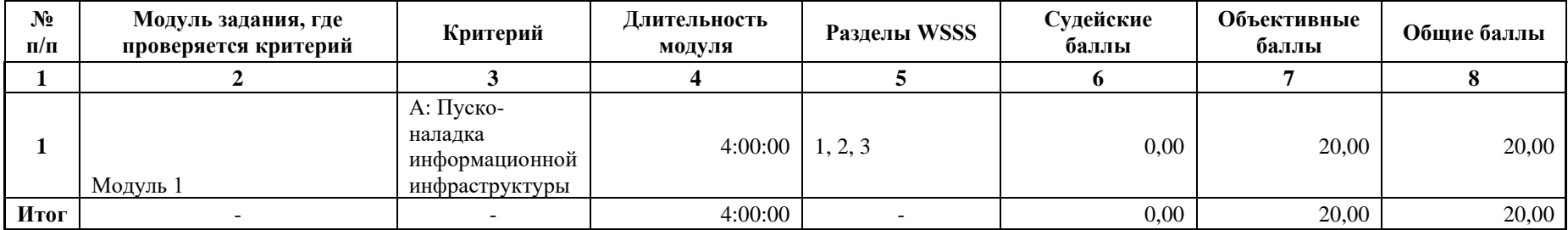

#### **7. Примерный план работы Центра проведения демонстрационного экзамена<sup>1</sup> .**

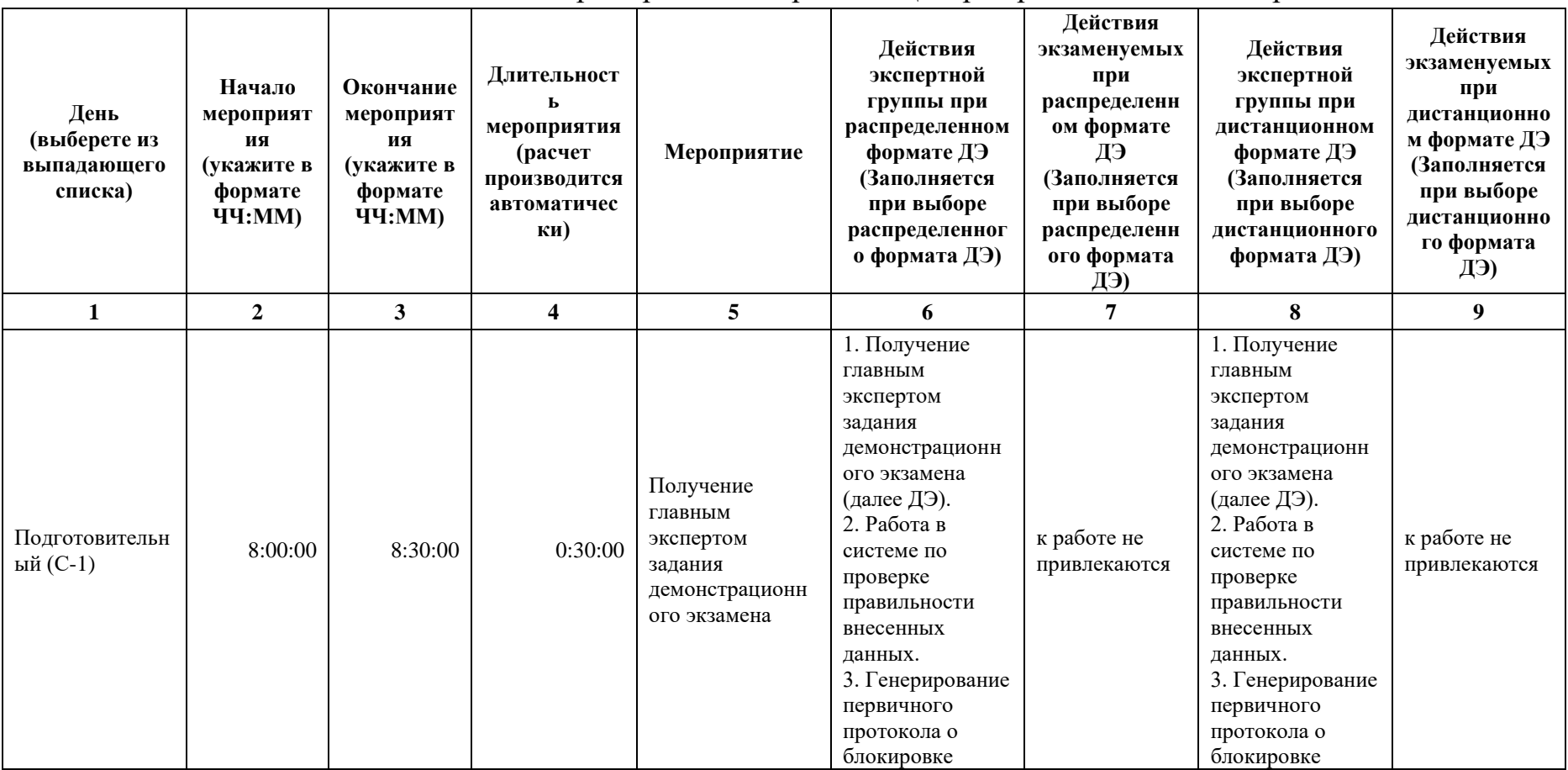

Таблица 7. Примерный план работы Центра проведения демонстрационного экзамена.

<sup>1</sup> Если планируется проведение демонстрационного экзамена для двух и более экзаменационных групп (ЭГ) из одной учебной группы одновременно на одной площадке, то это также должно быть отражено в плане. Примерный план рекомендуется составить таким образом, чтобы продолжительность работы экспертов на площадке не превышала нормы, установленные действующим законодательством. В случае необходимости превышения установленной продолжительности по объективным причинам, требуется согласование с экспертами, задействованными для работы на соответствующей площадке.

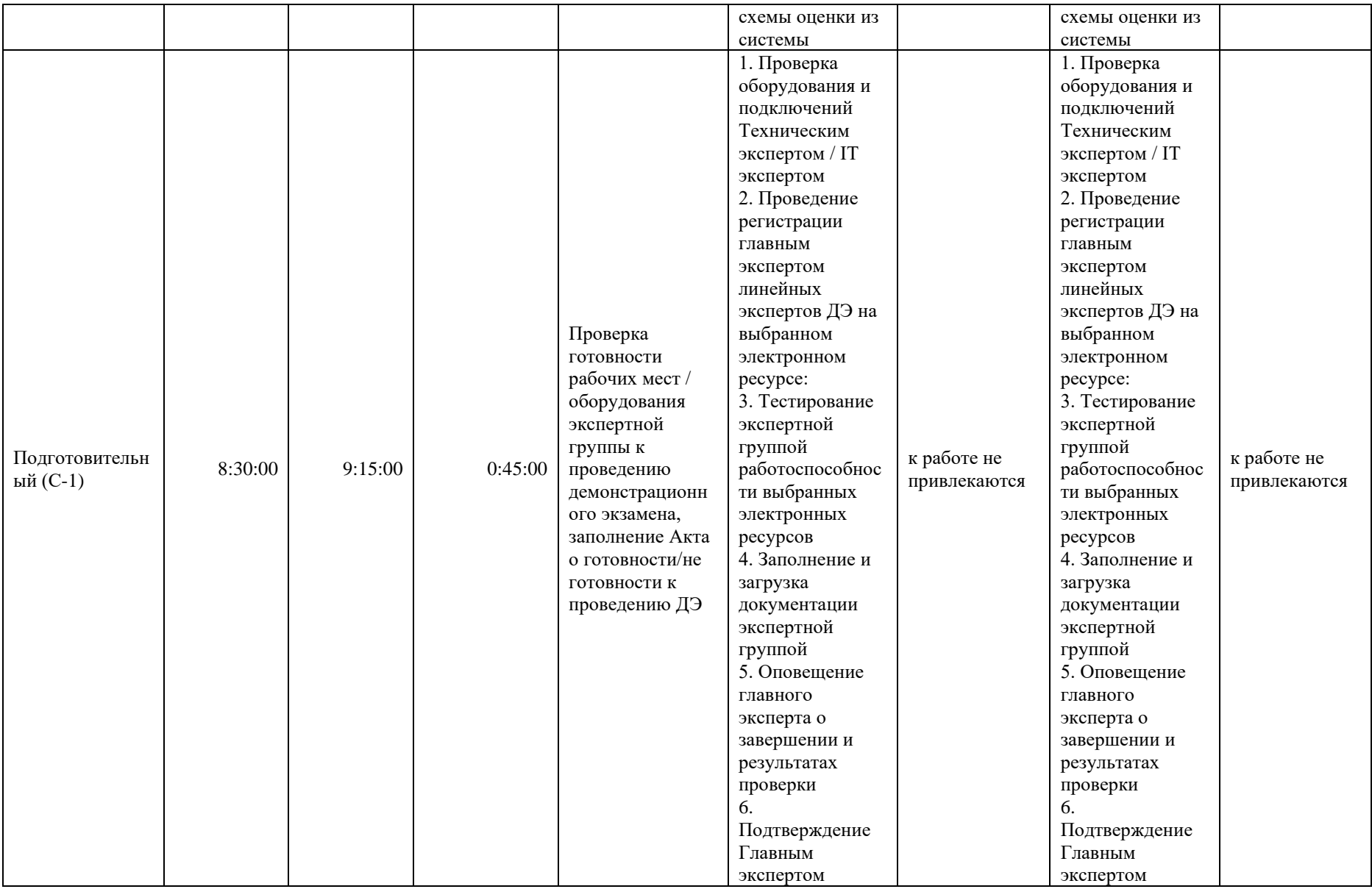

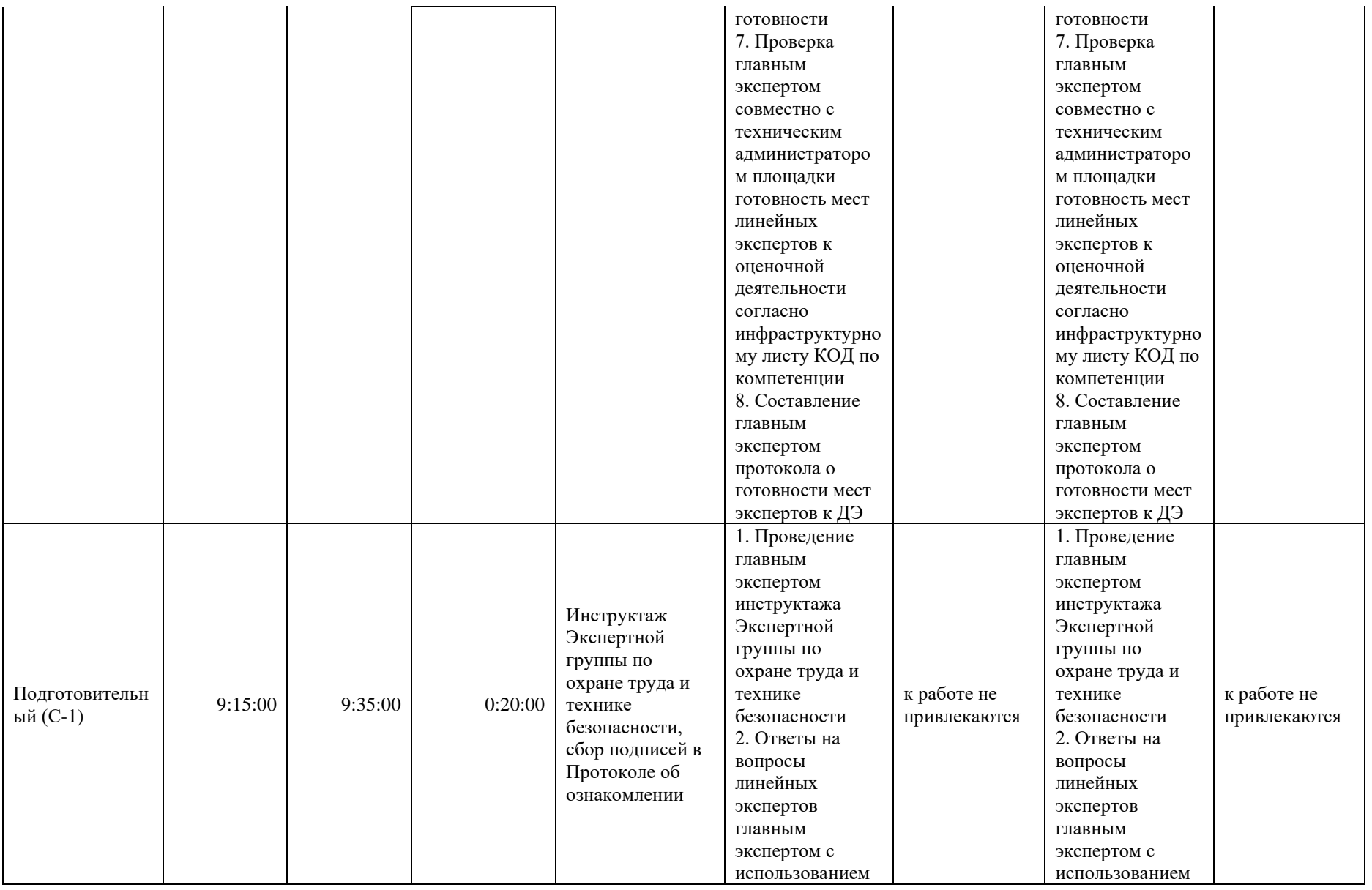

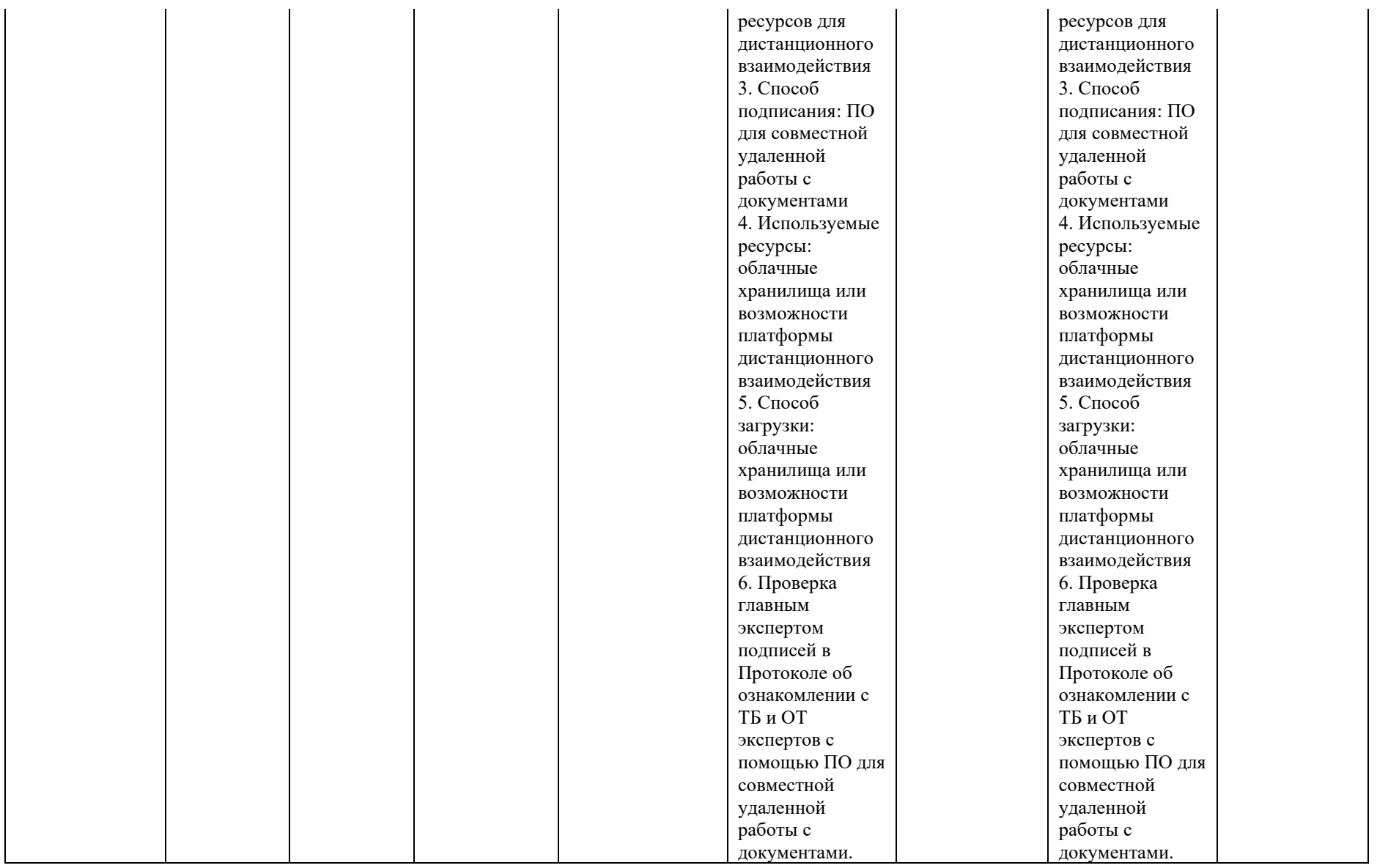

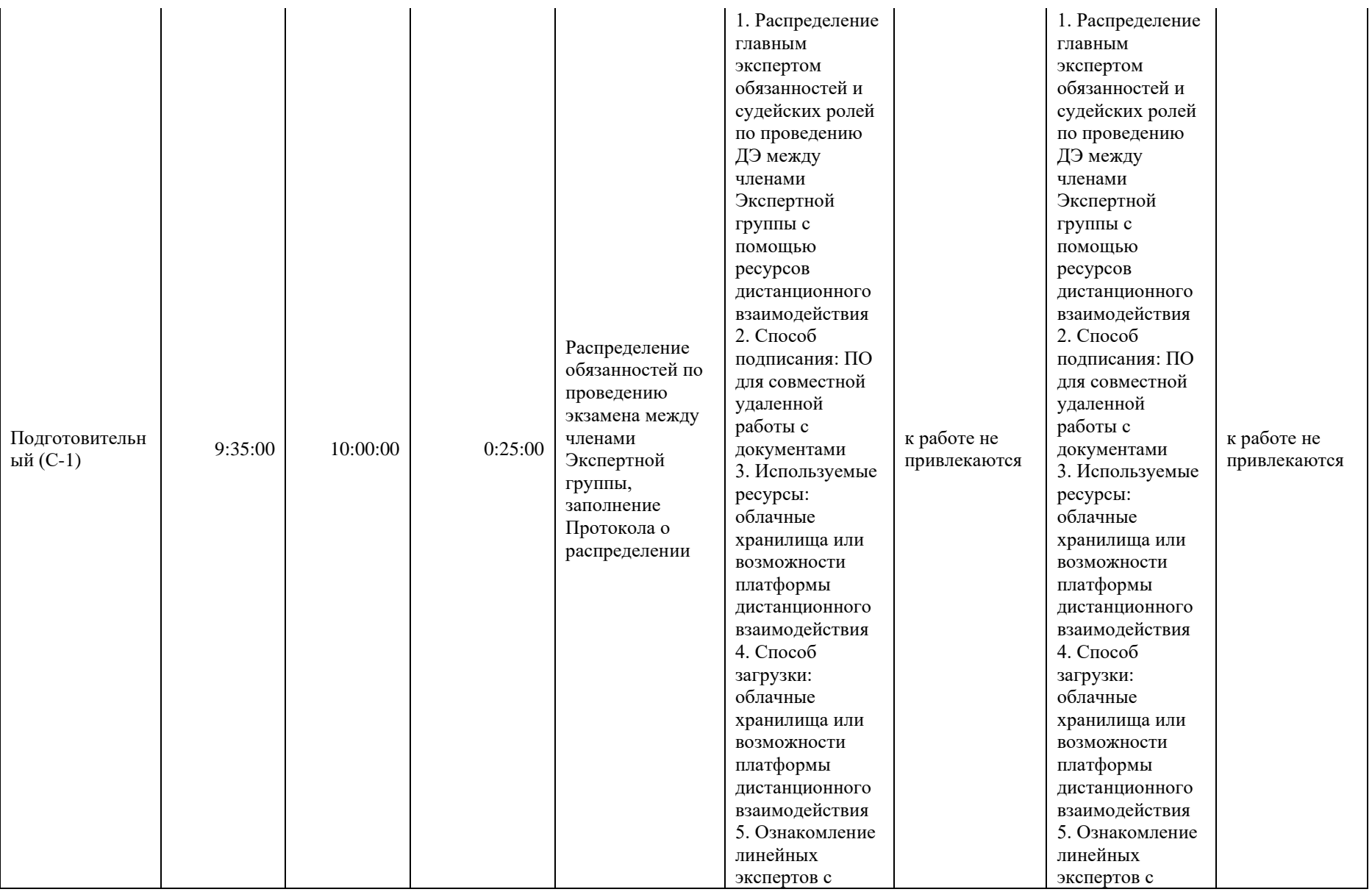

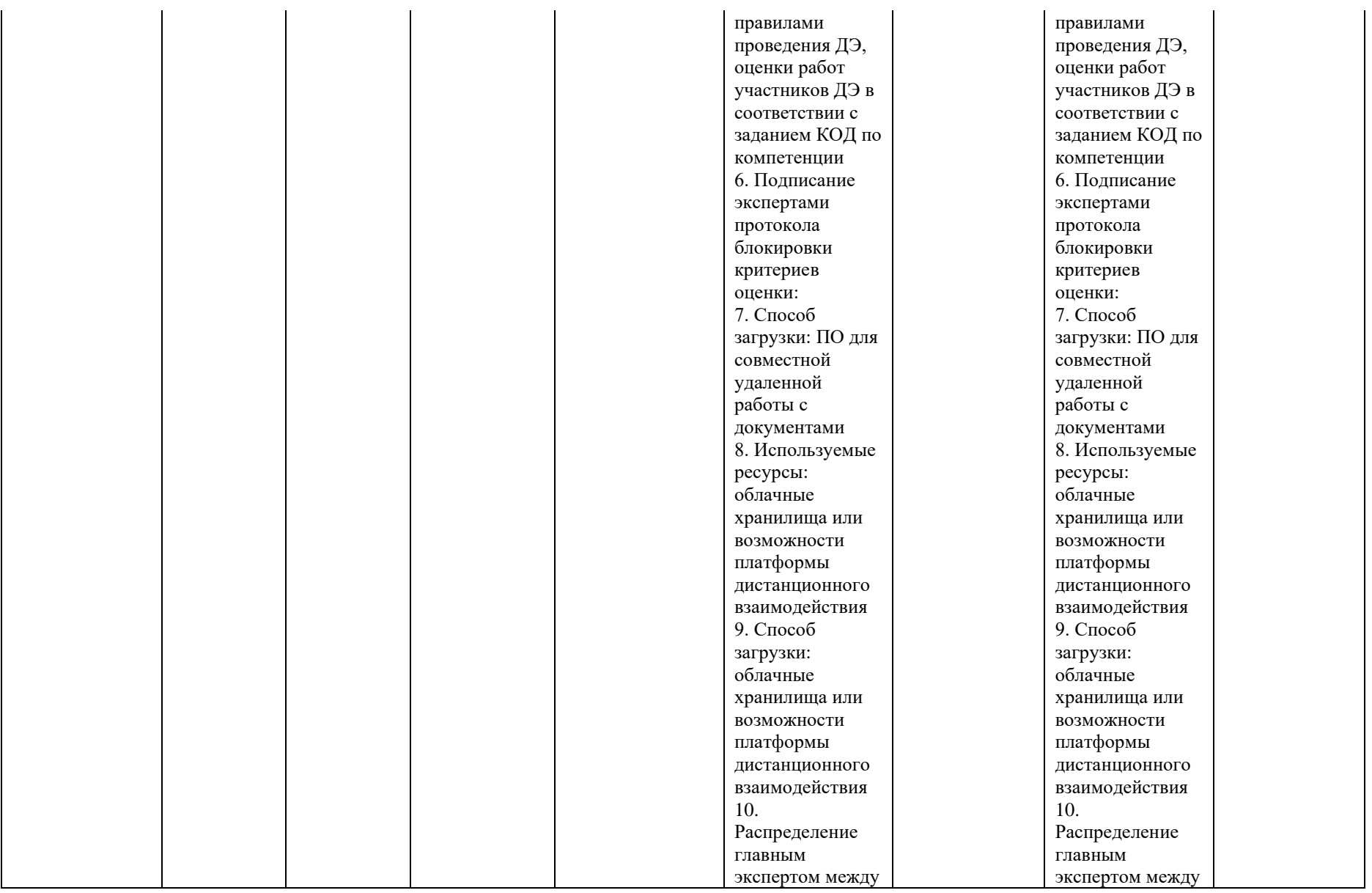

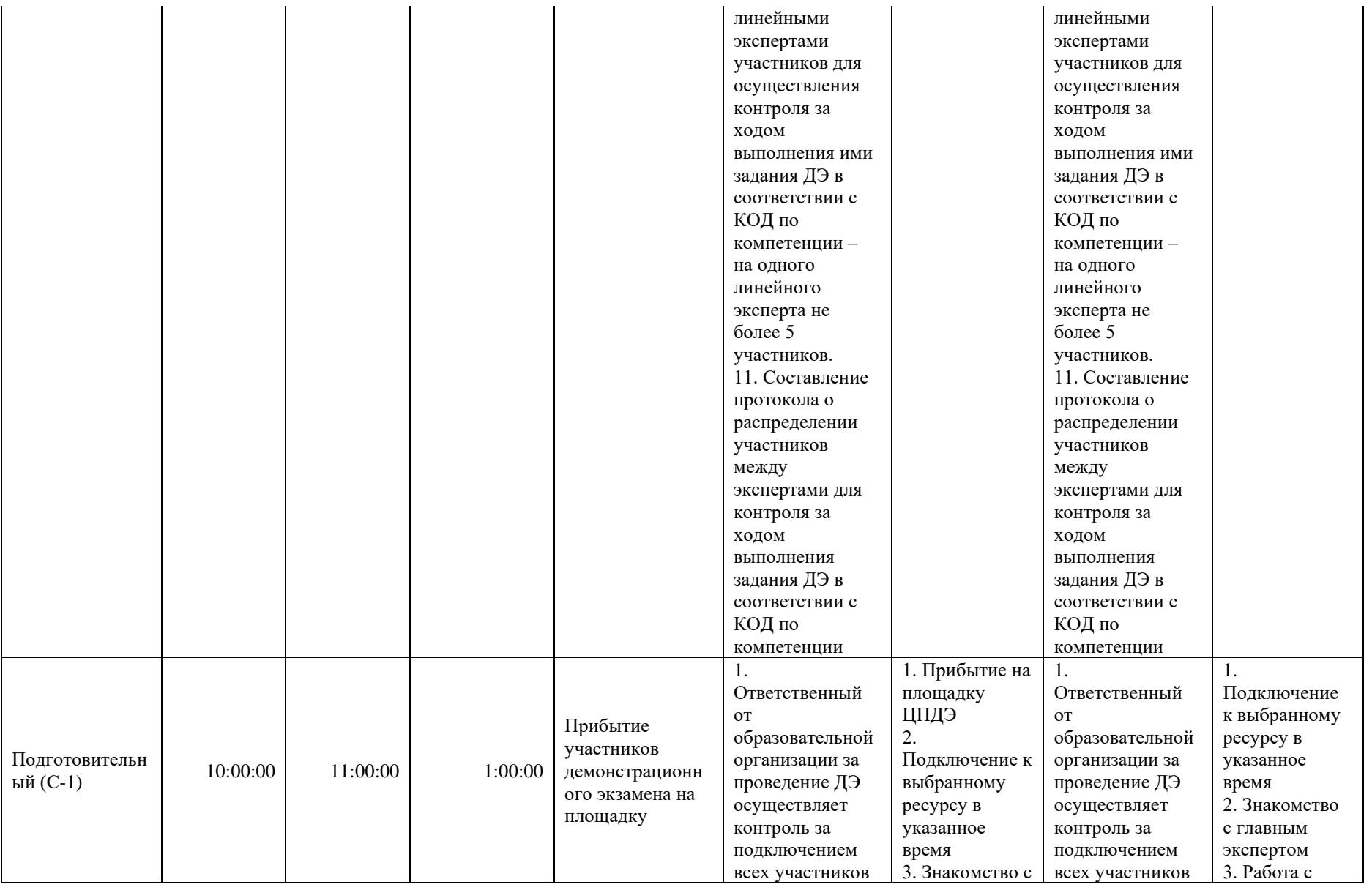

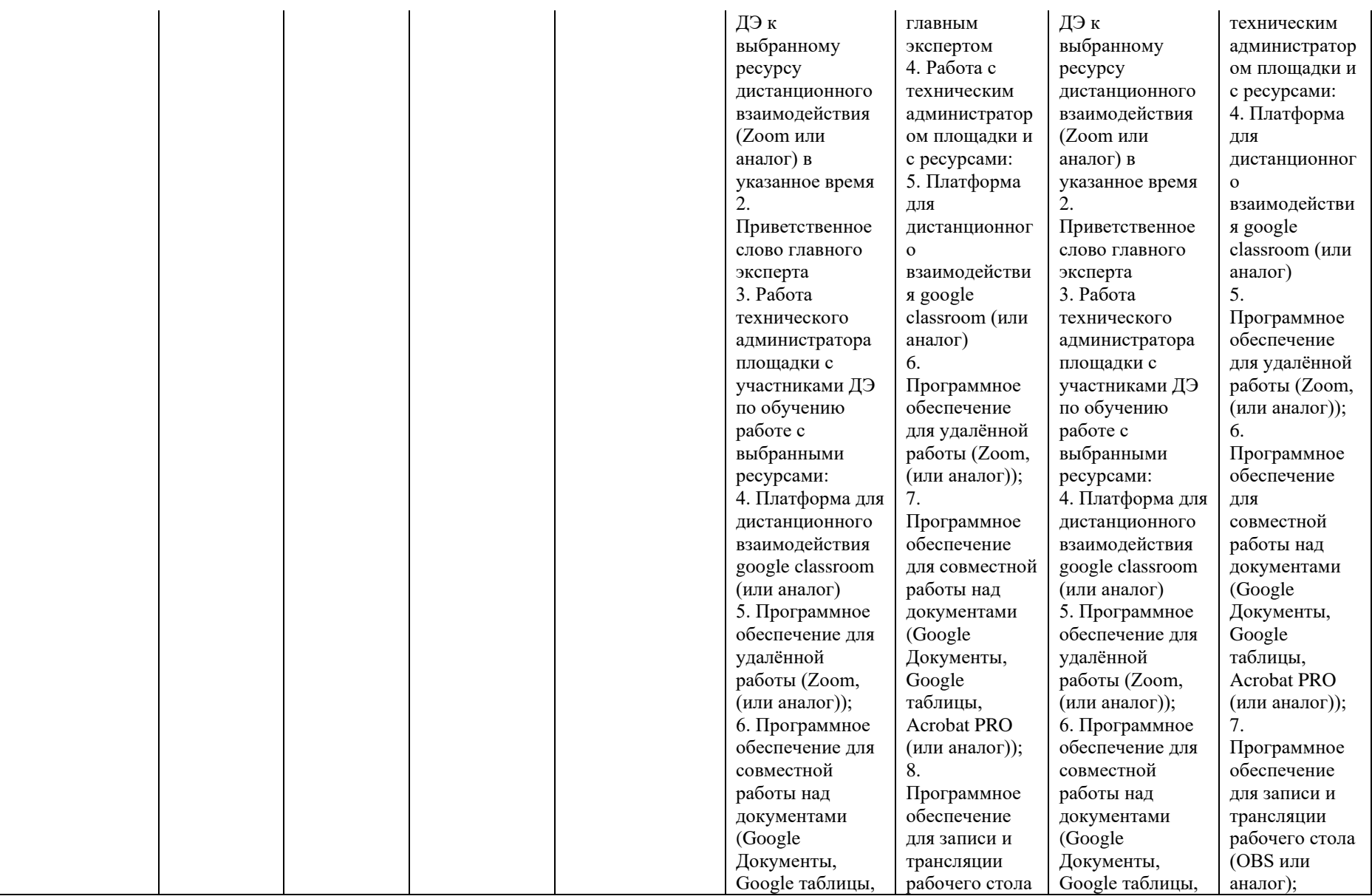

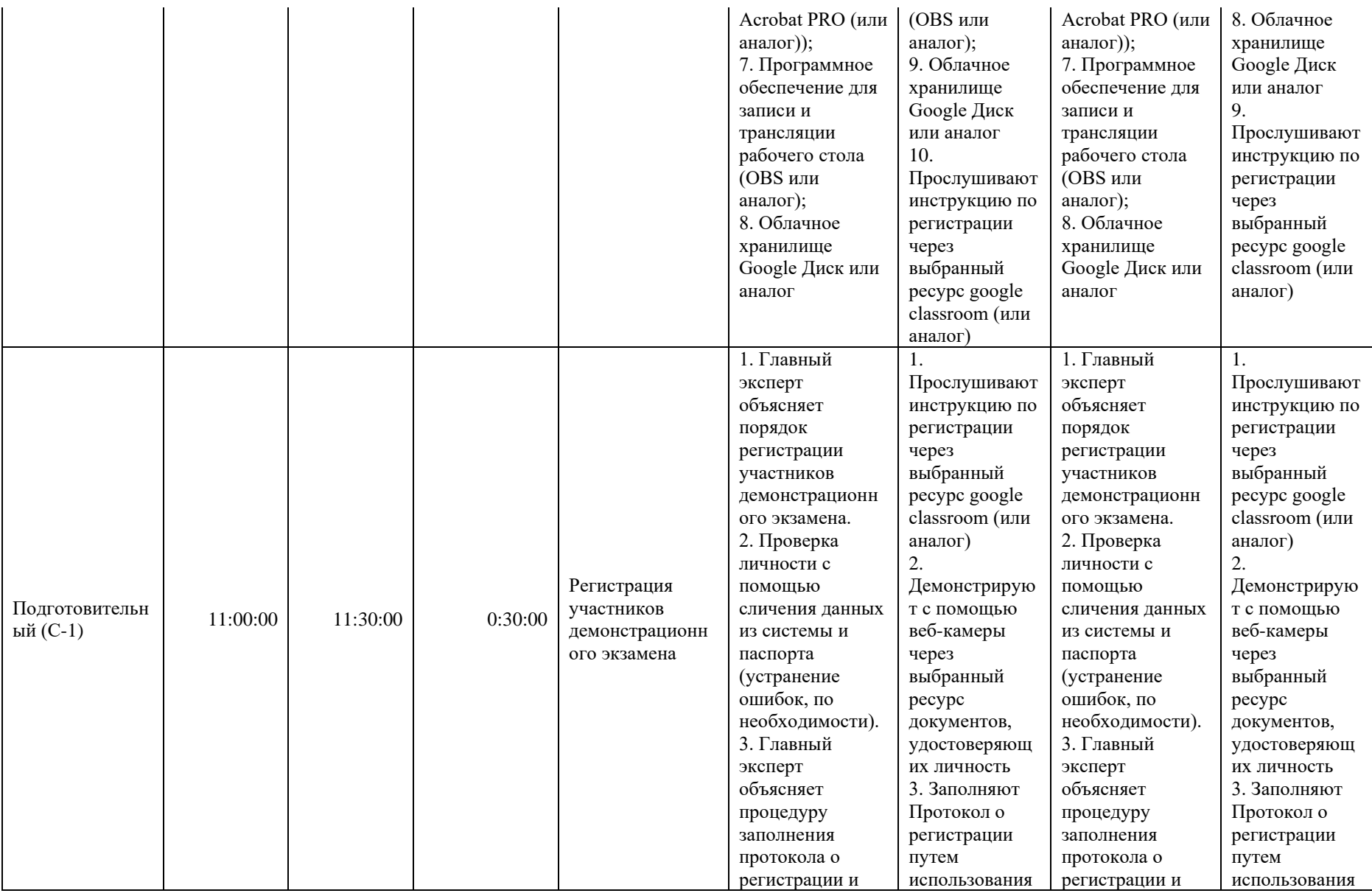

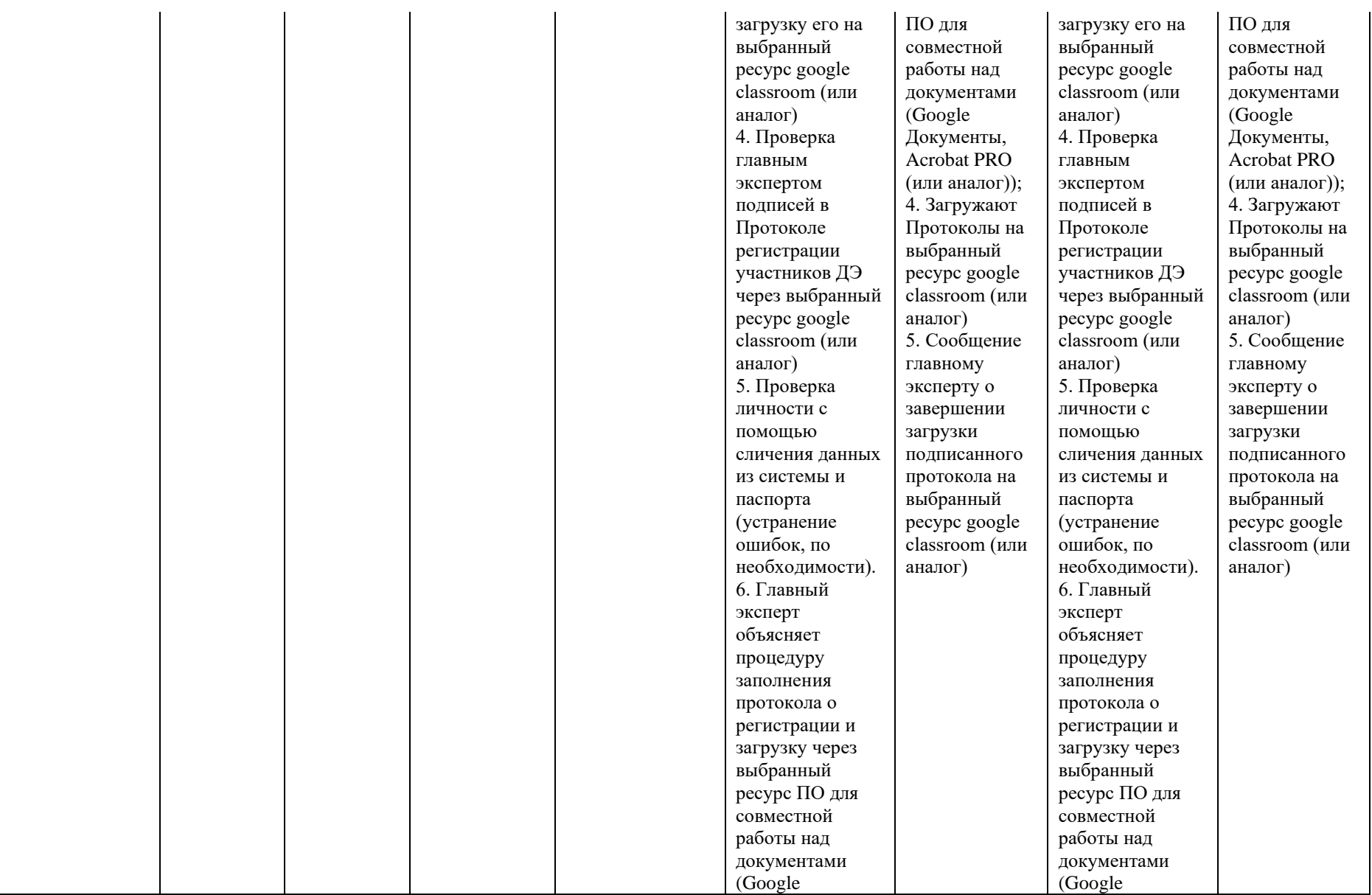

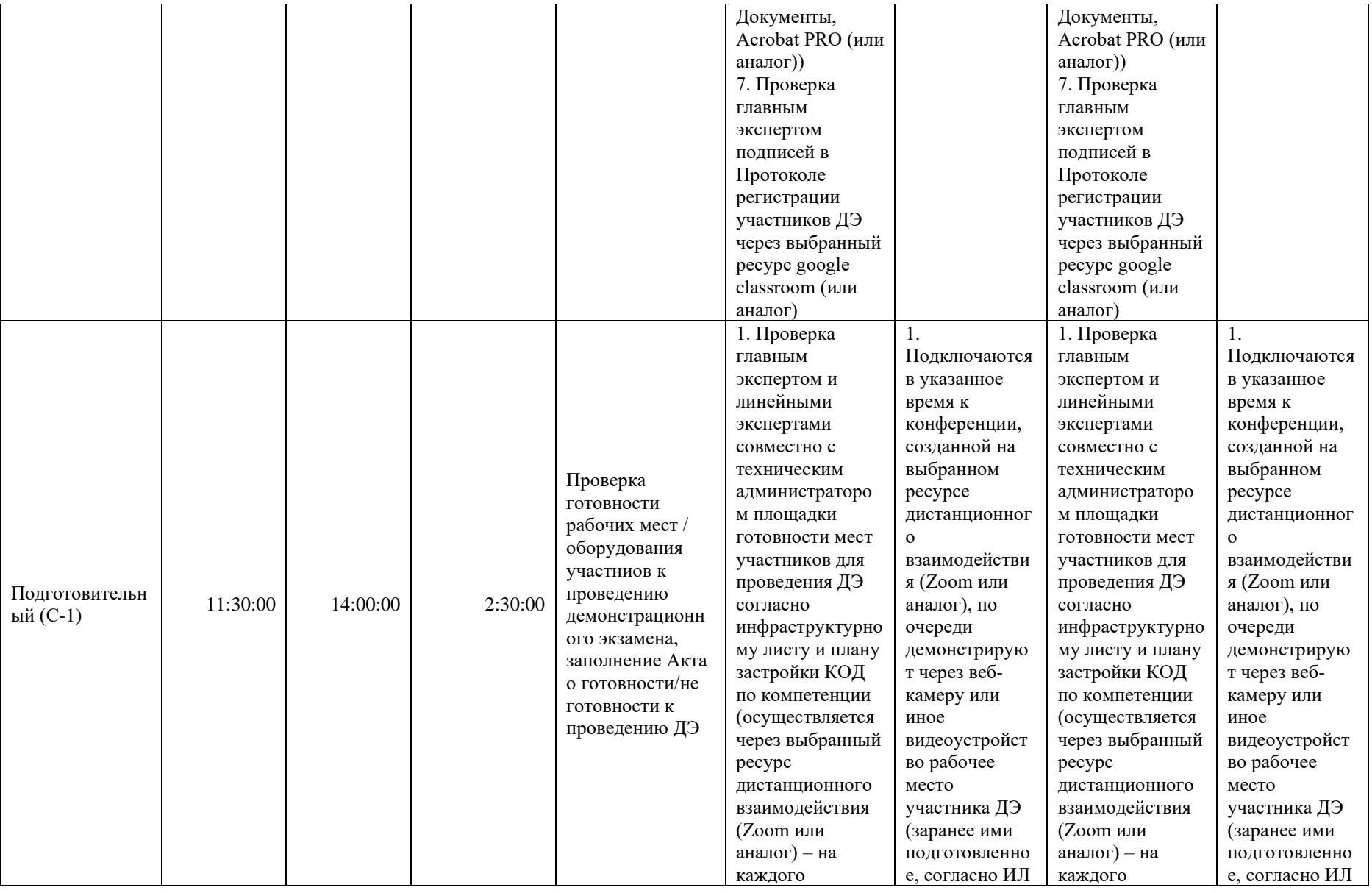

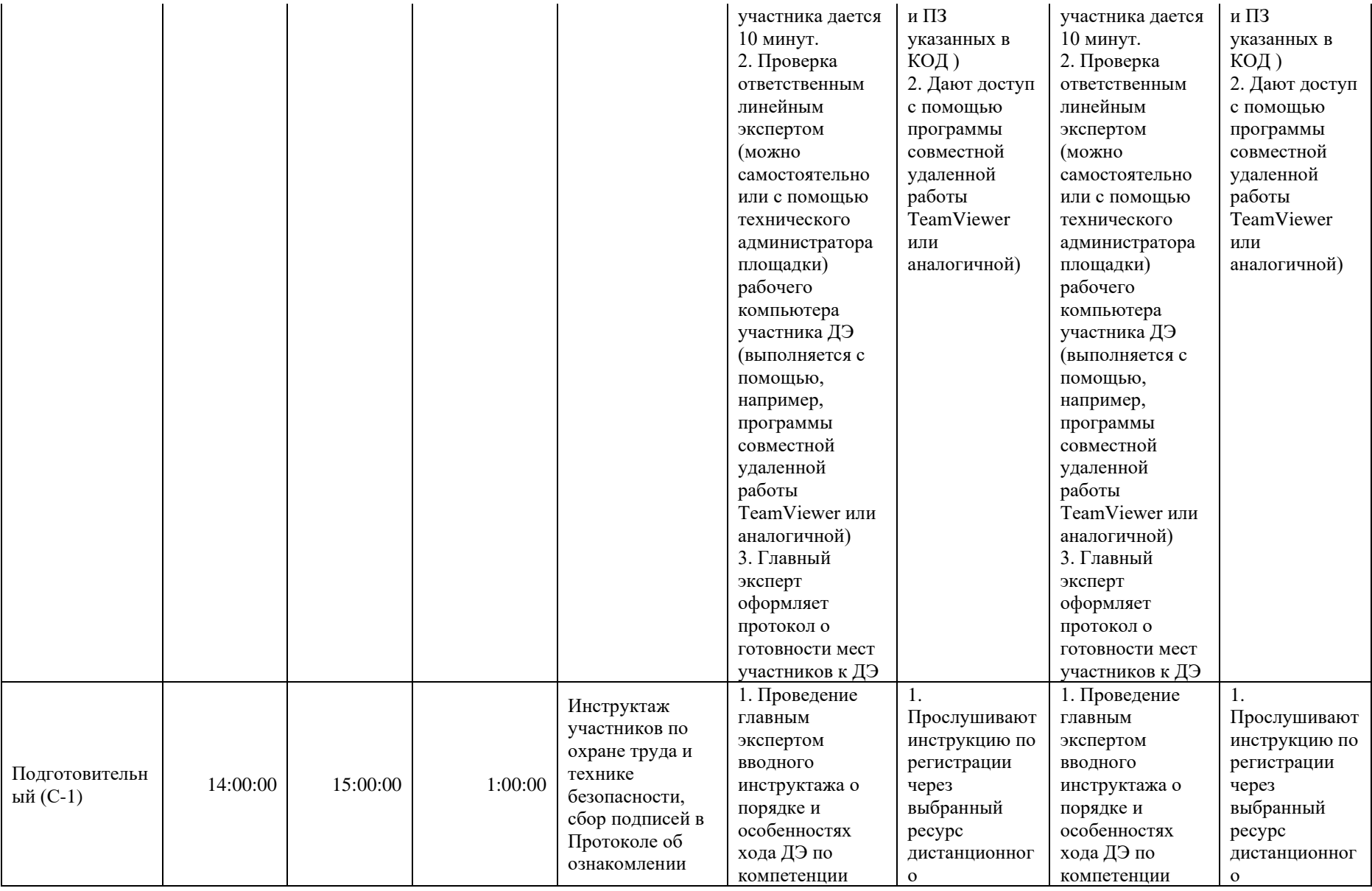

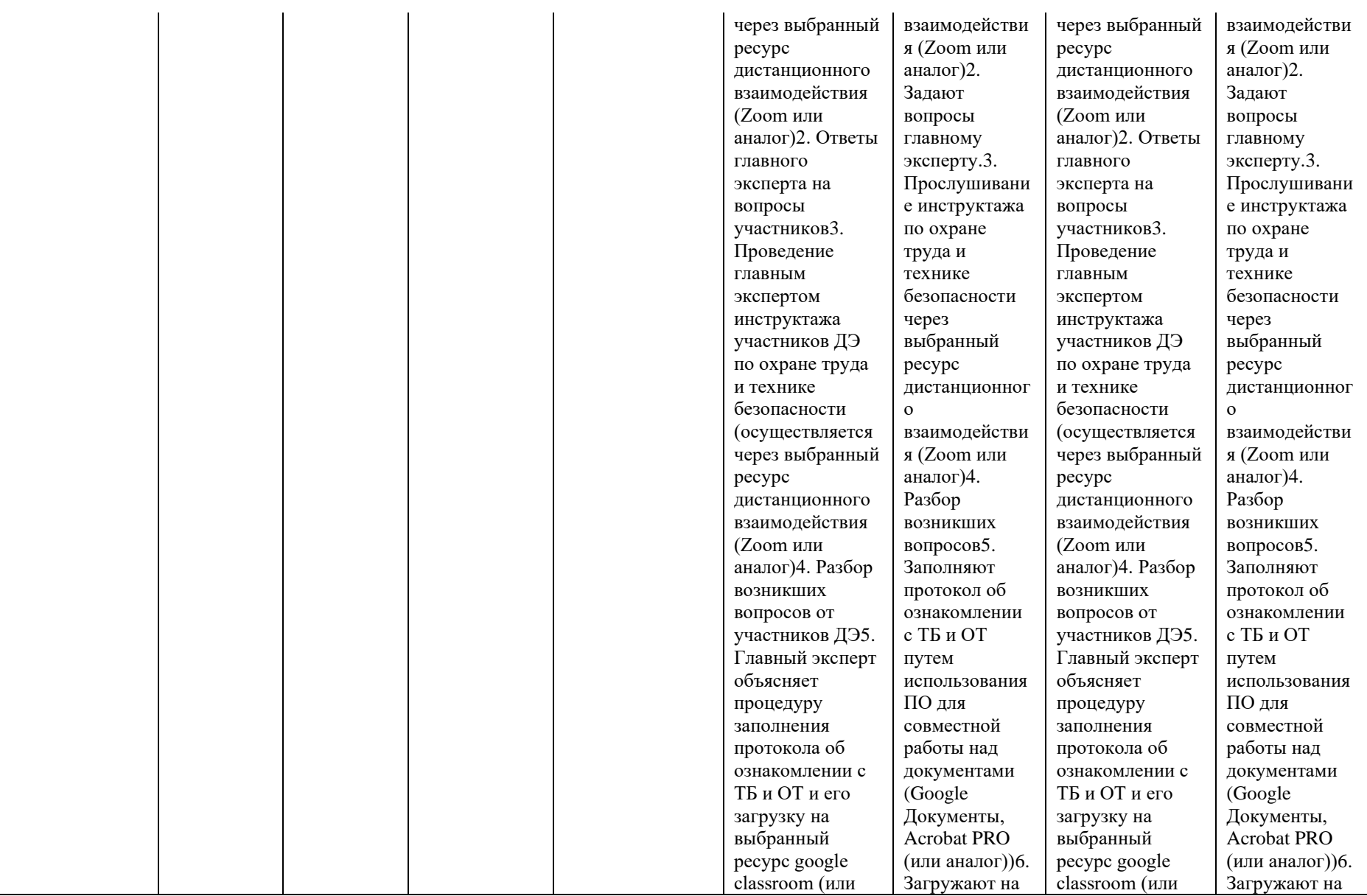

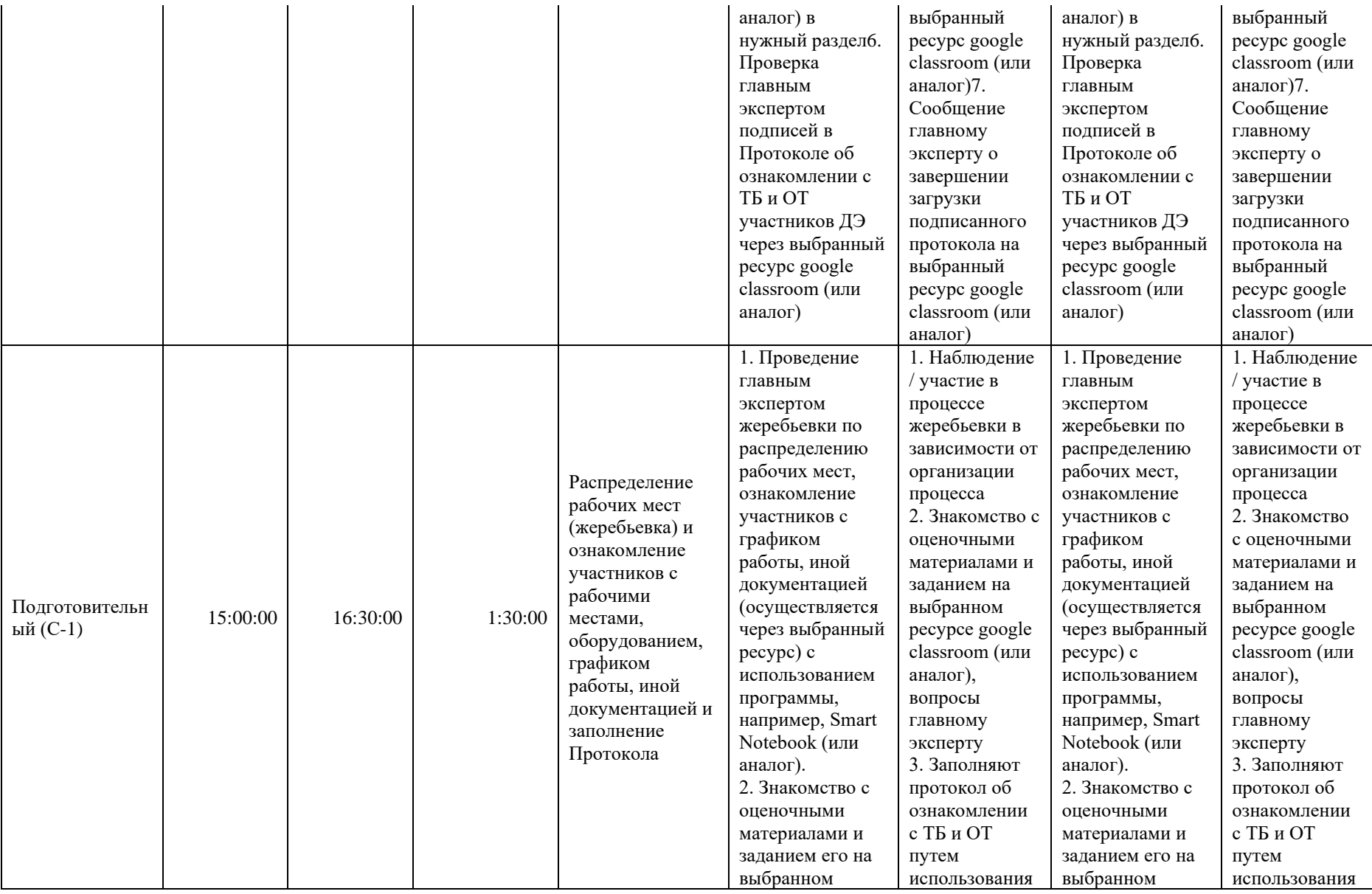

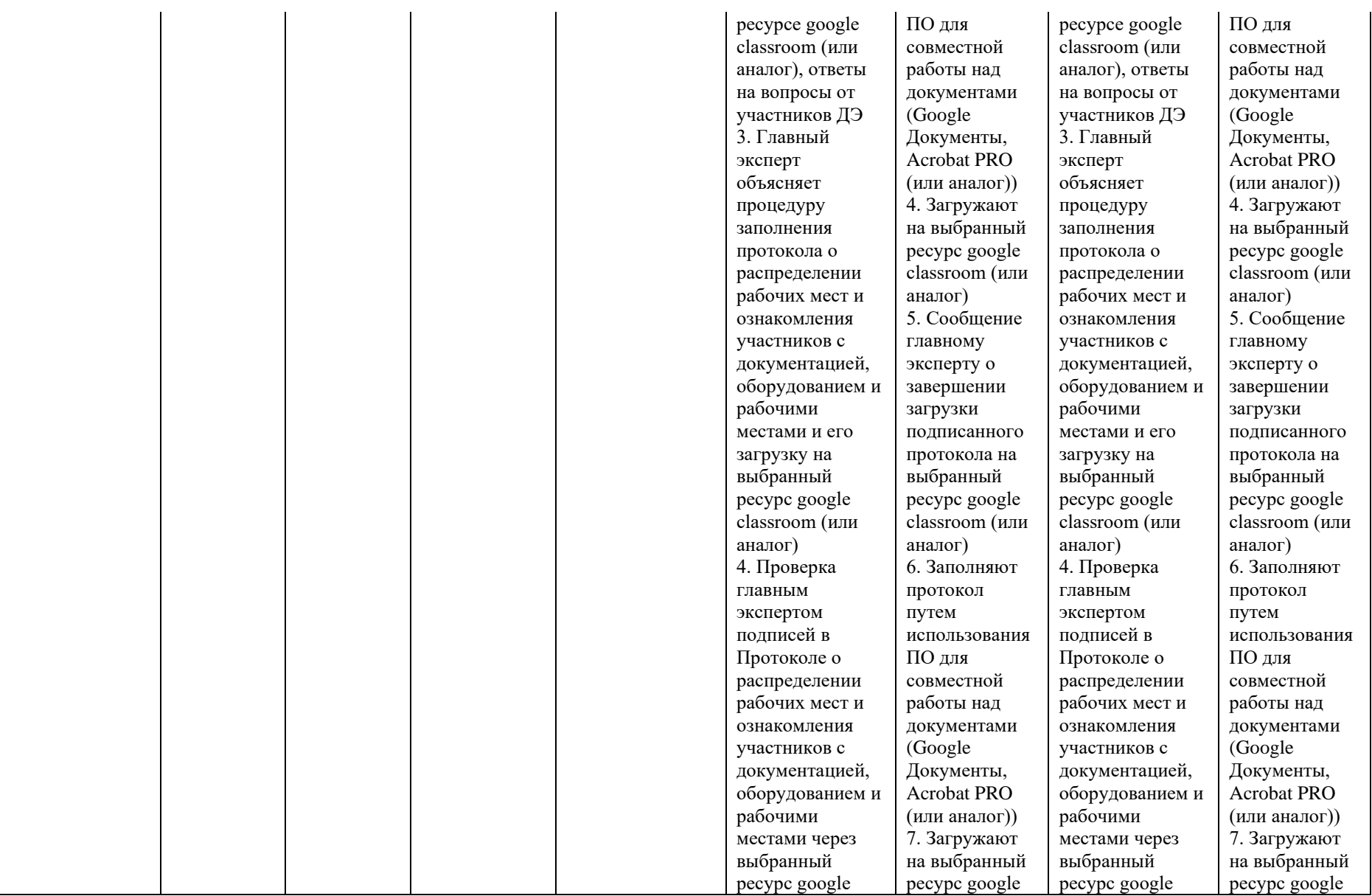

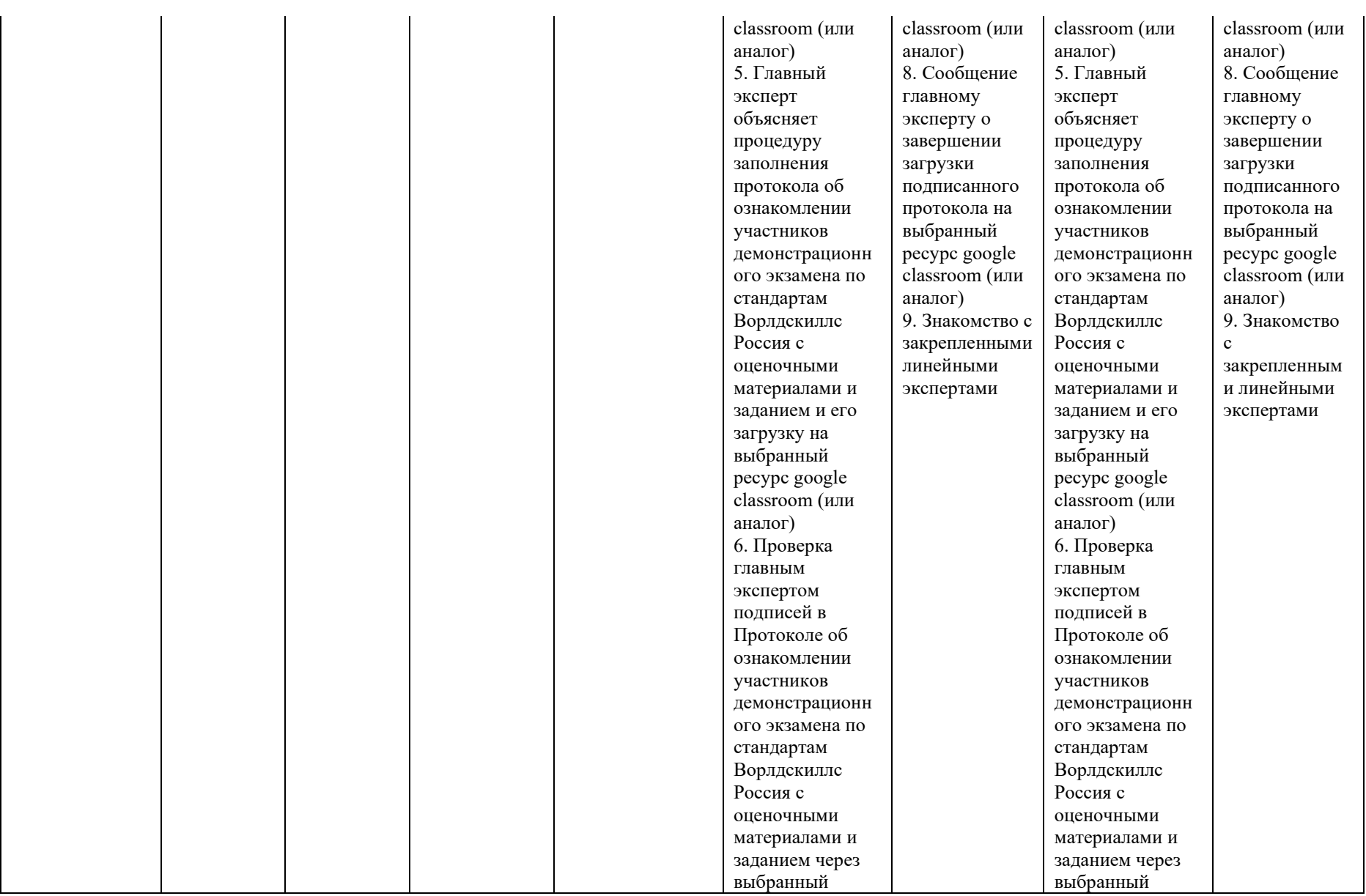

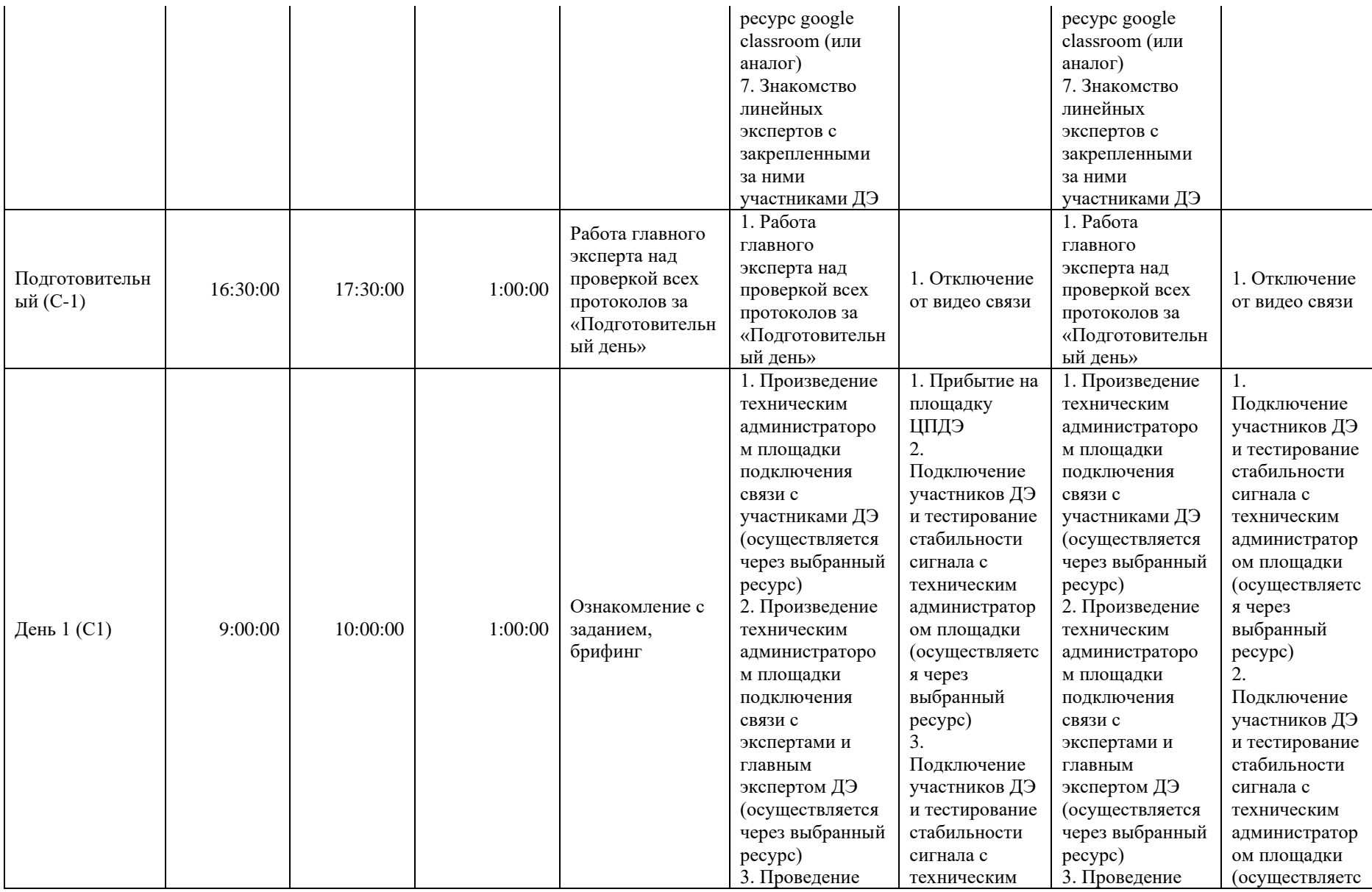

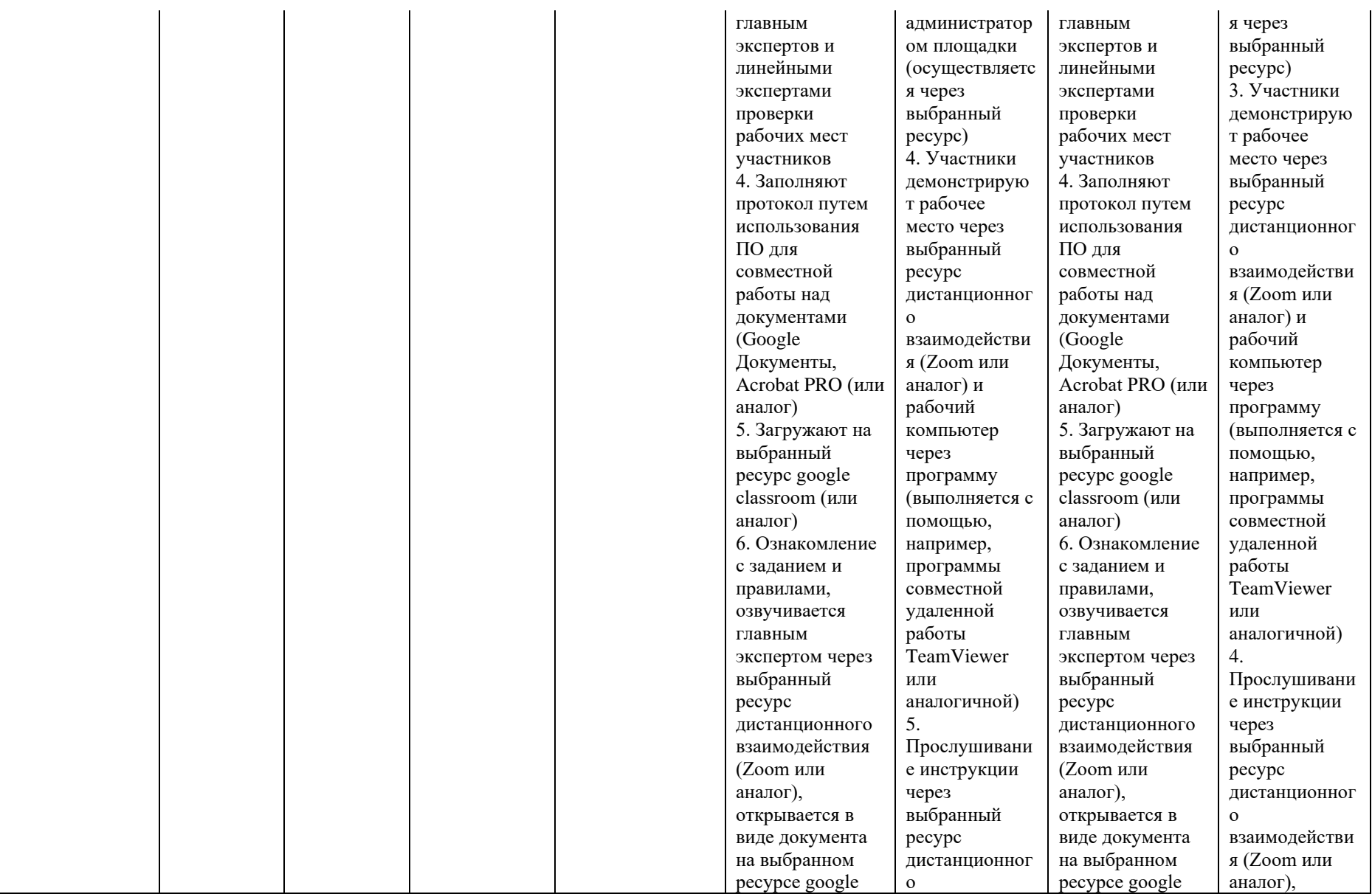

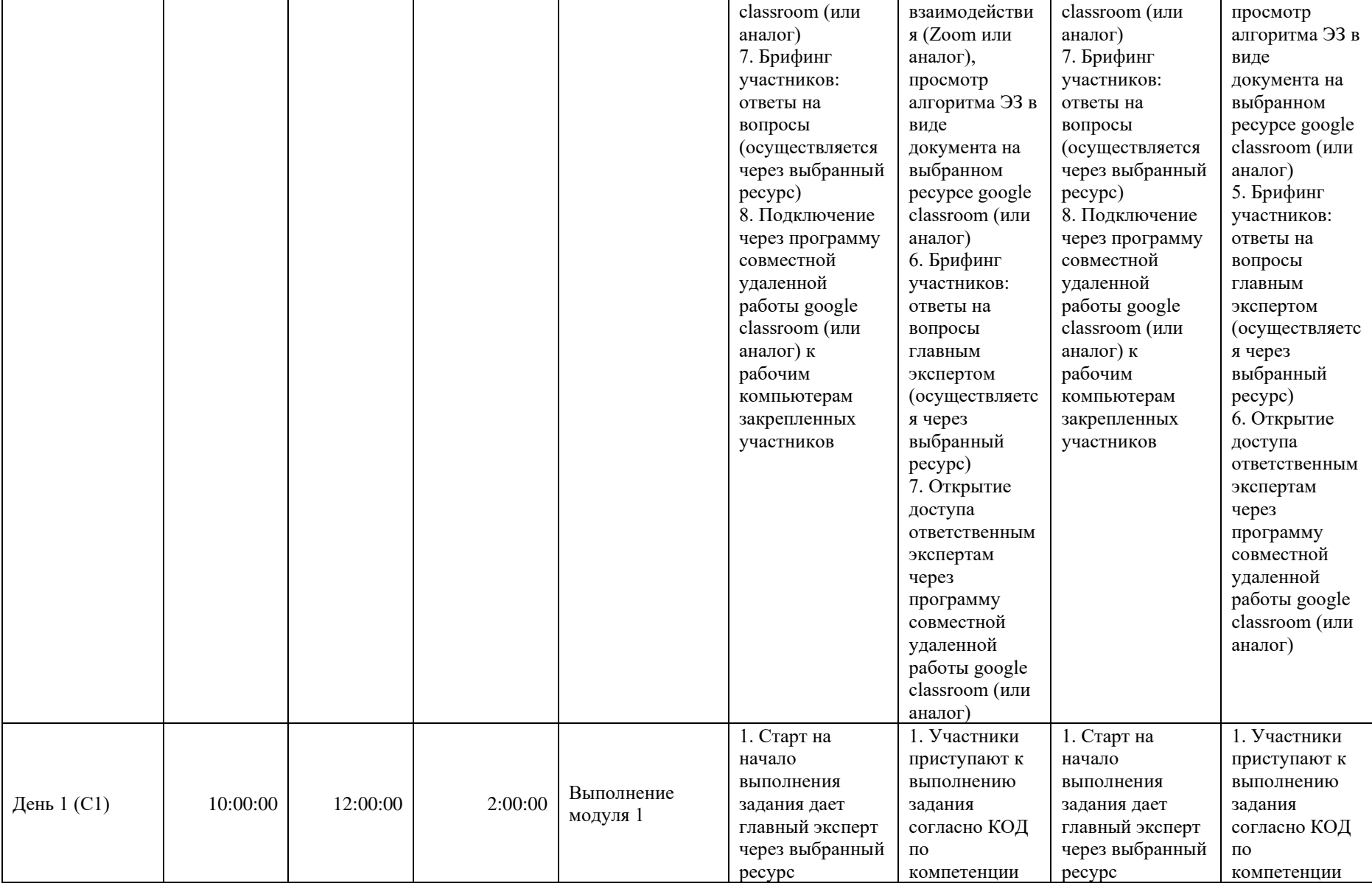

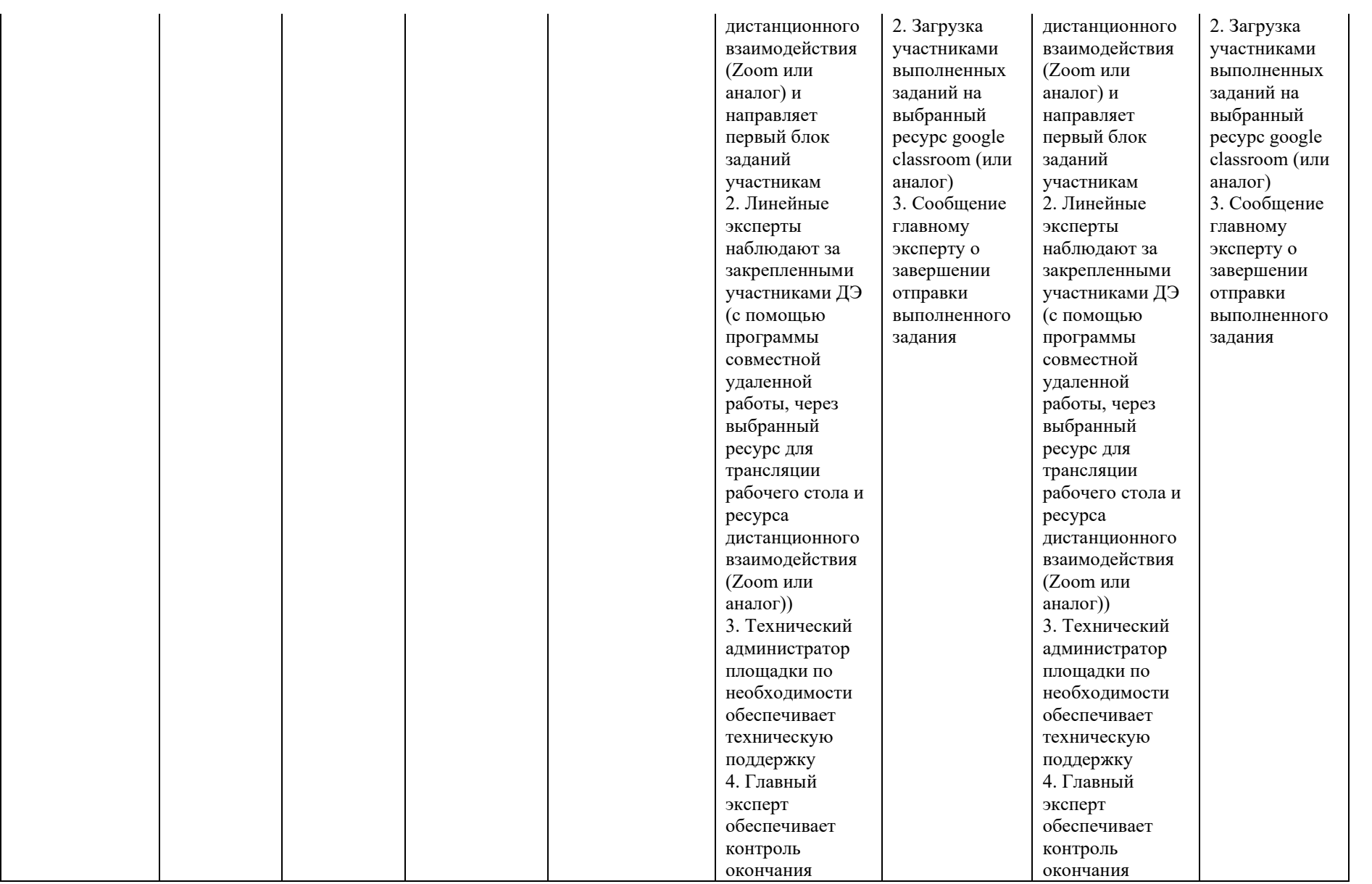

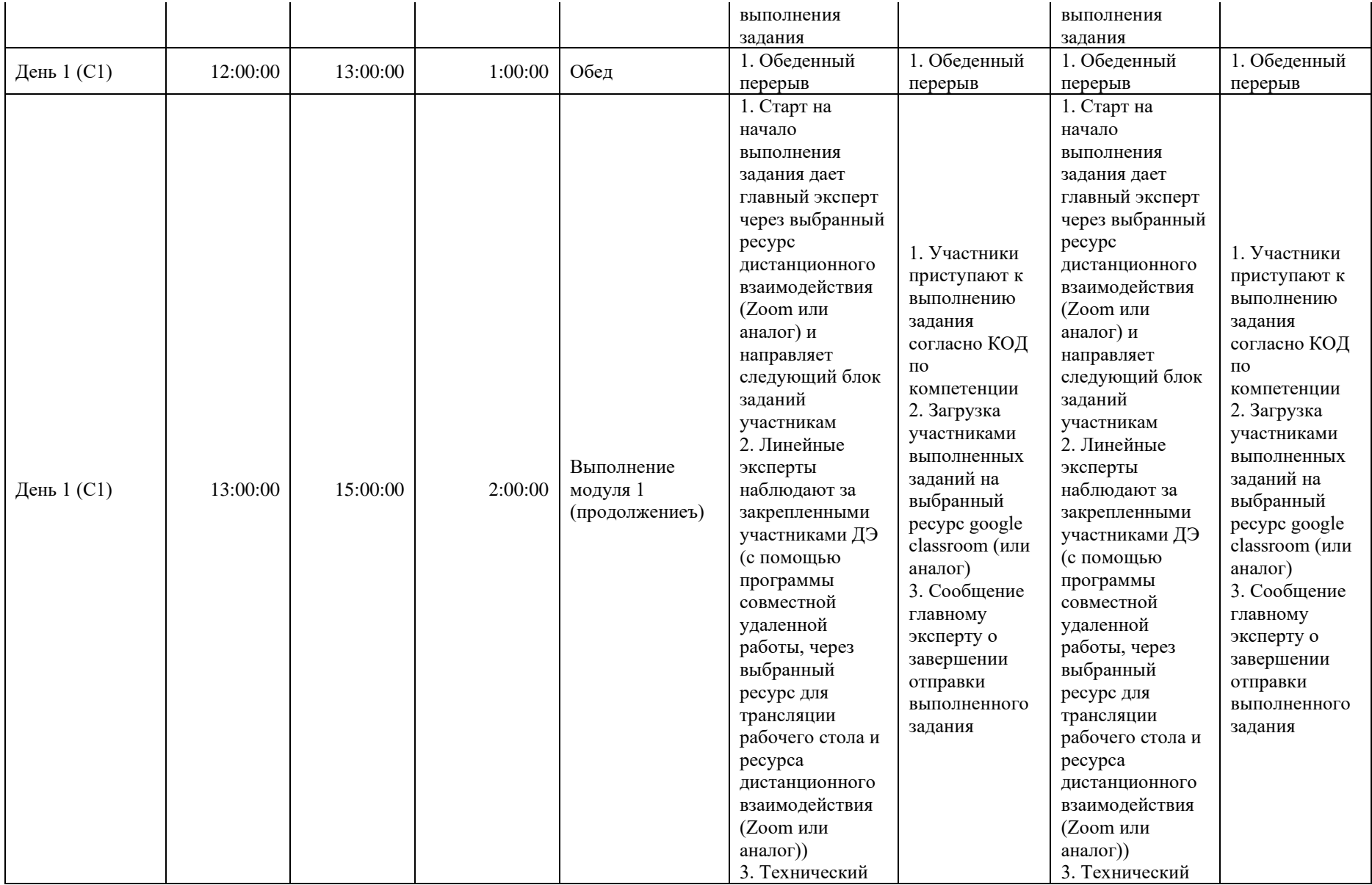

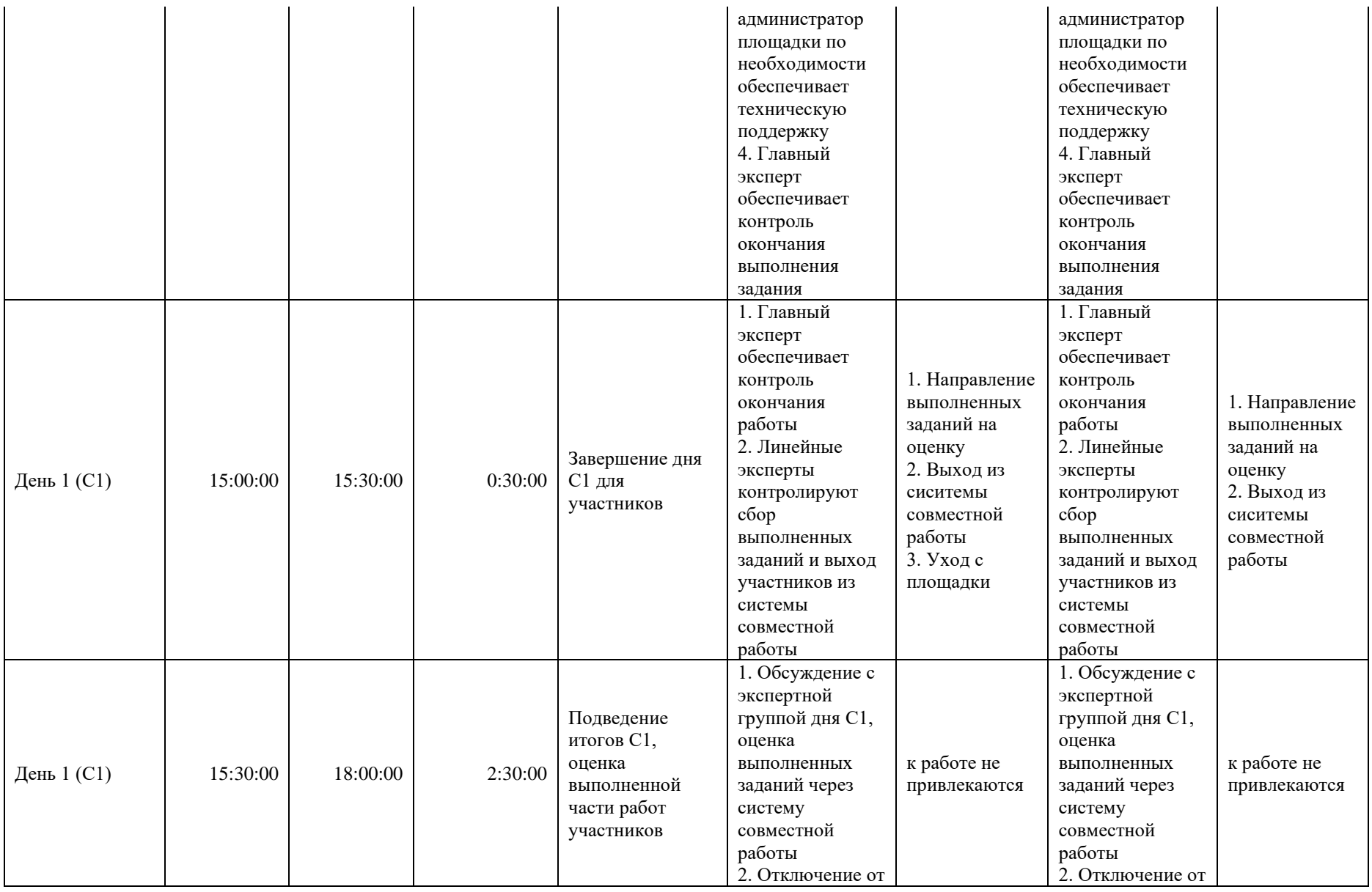

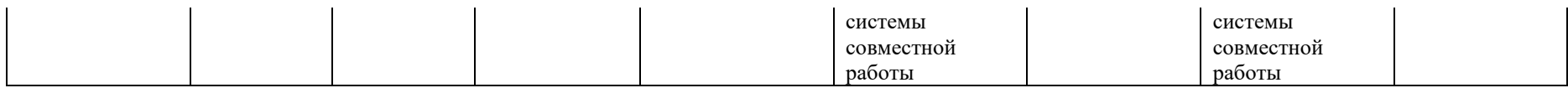

### **8. Необходимые приложения**

**Приложение 2**. Соответствия знаний, умений и практических навыков, оцениваемых в рамках демонстрационного экзамена профессиональным компетенциям, основным видам деятельности, предусмотренным ФГОС СПО и уровням квалификаций в соответствии с профессиональными стандартами.

**Приложение 5.** План застройки площадки для проведения демонстрационного экзамена.

**Приложение 6.** Инфраструктурный(-ые) лист(-ы).

## **План застройки площадки центра проведения демонстрационного экзамена по стандартам Ворлдскиллс Россия (очный / распределенный)**

Формат проведения ДЭ: **очный / распределенный**

Общая площадь площадки:100 м2

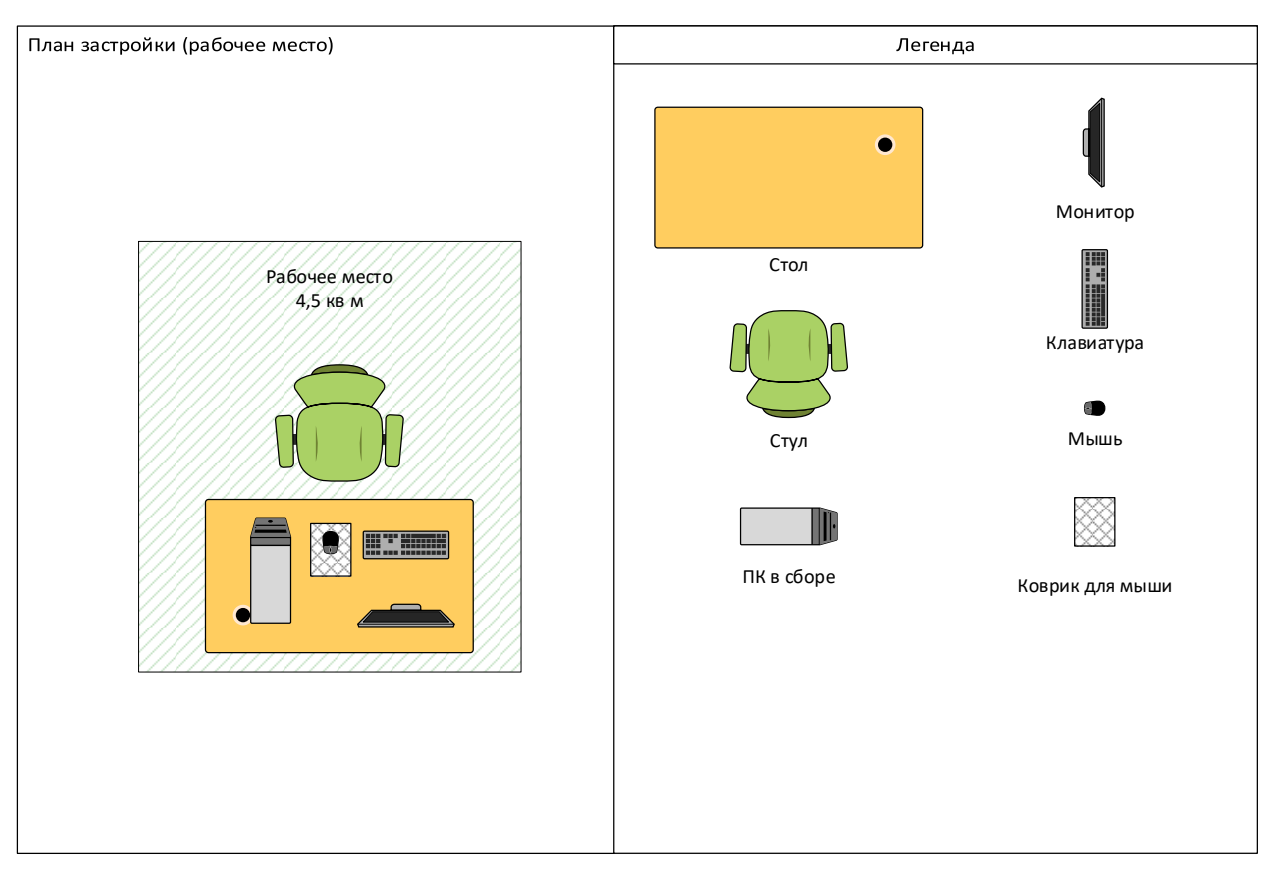

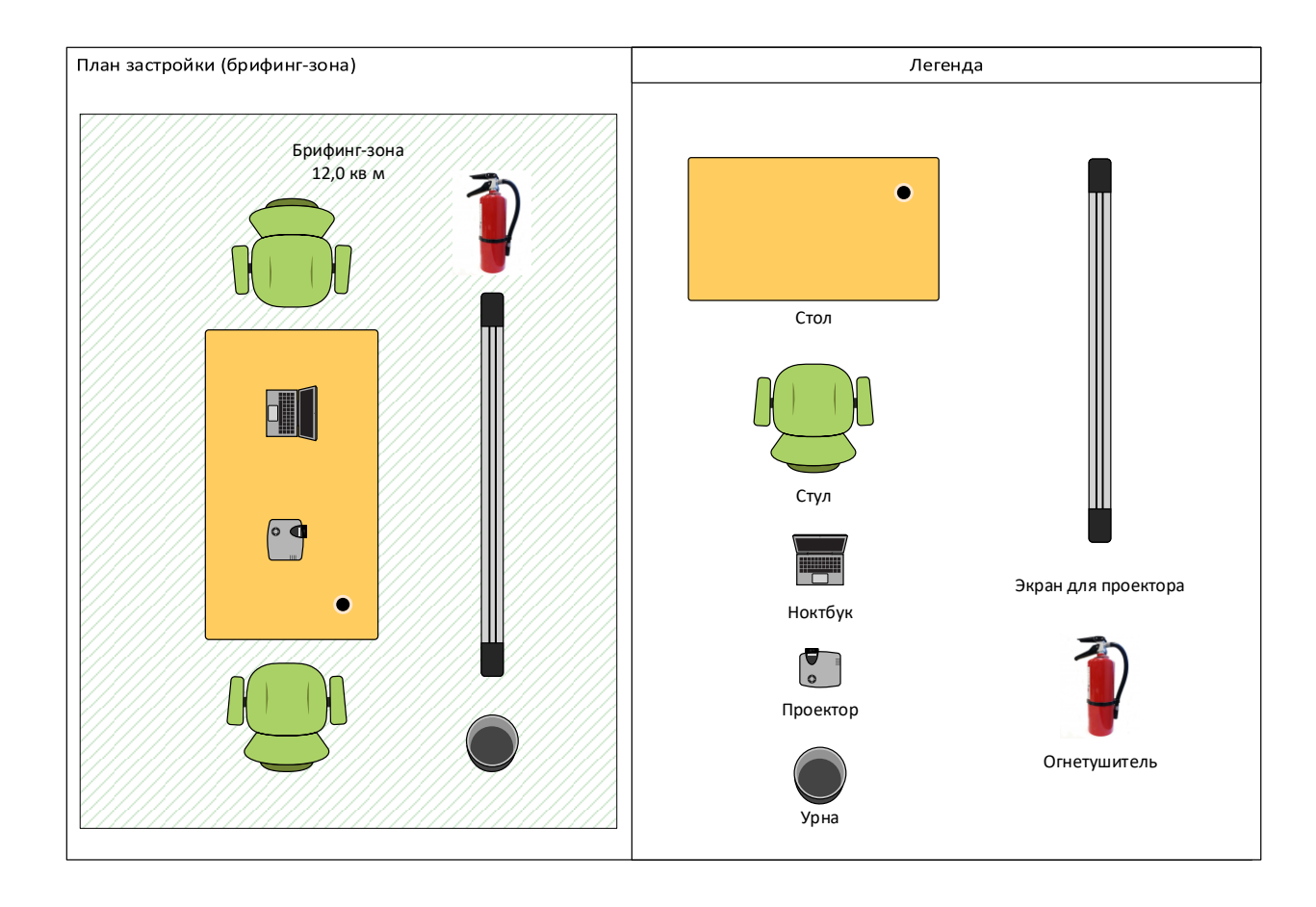

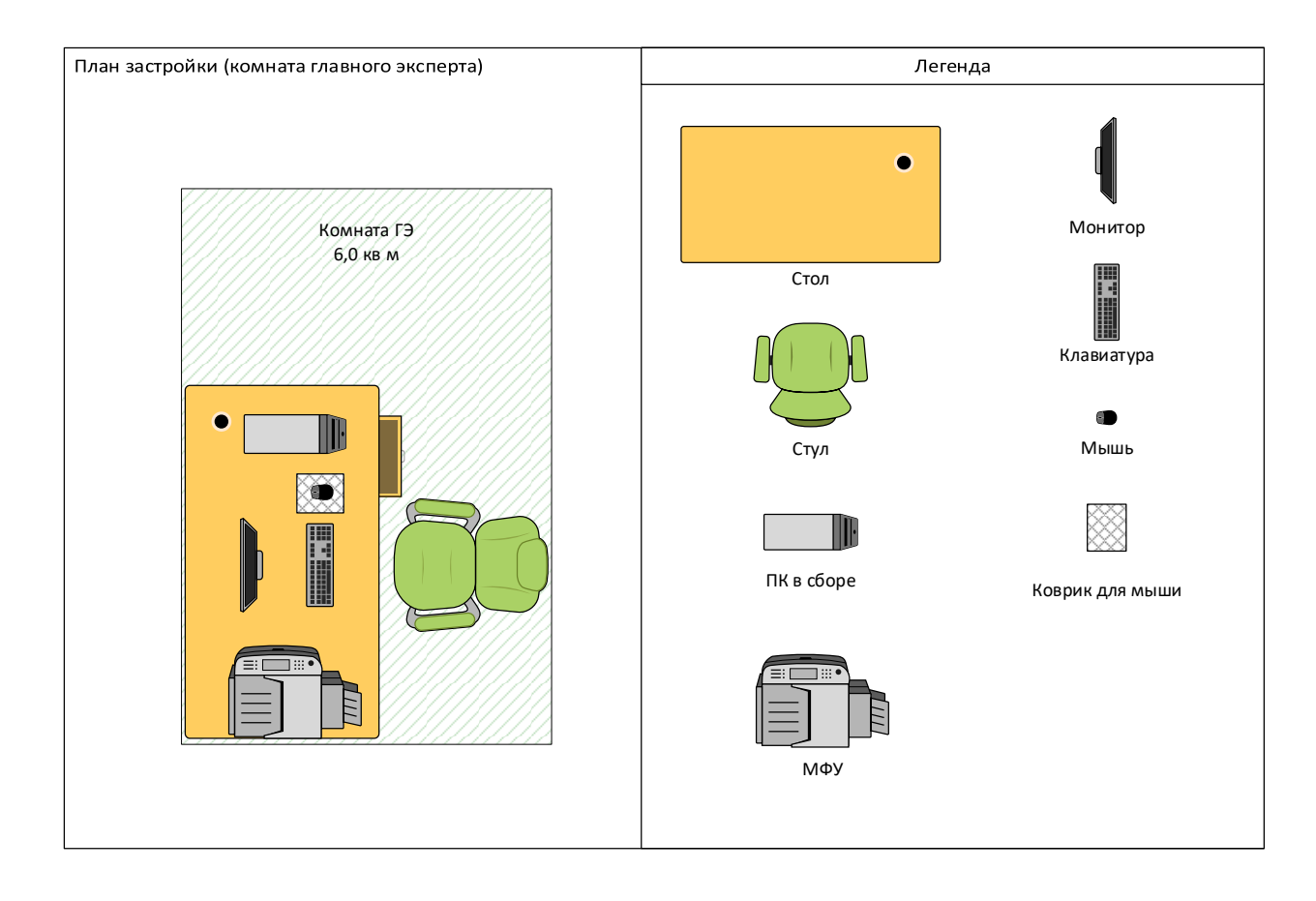

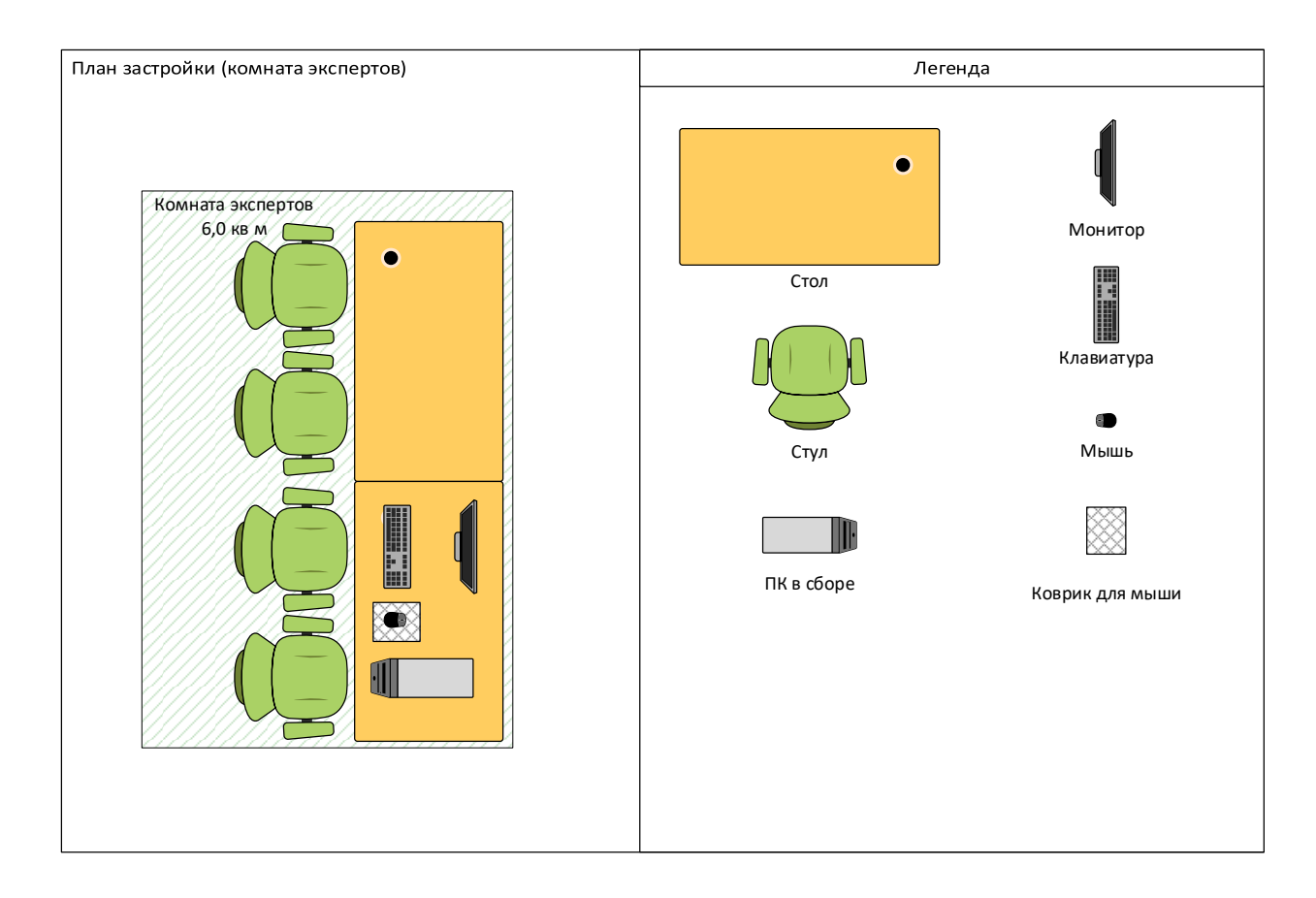

## **План застройки площадки центра проведения демонстрационного экзамена по стандартам Ворлдскиллс Россия (дистанционный)**

## Формат проведения ДЭ: **дистанционный**

#### Общая площадь площадки: 100 м2

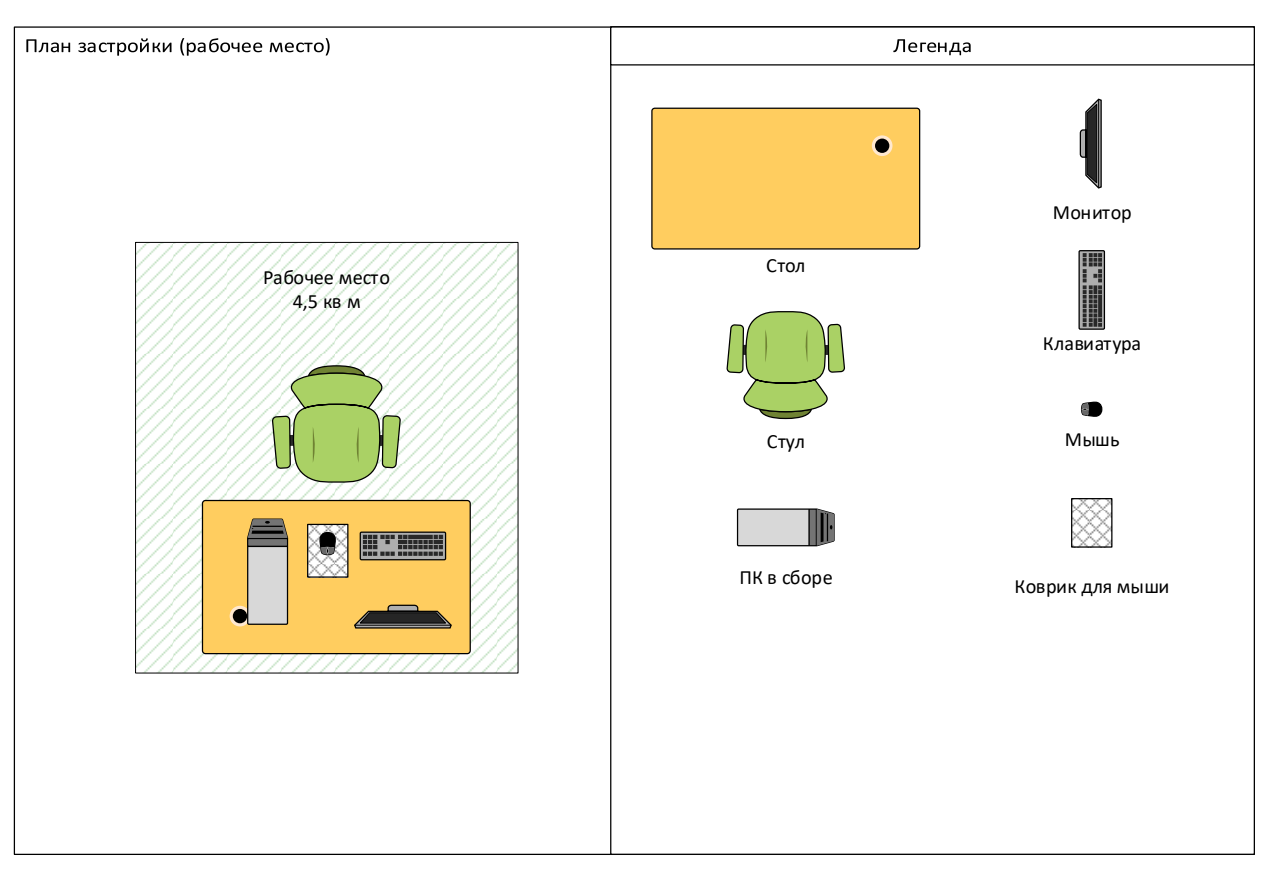

## **Образец задания**

Образец задания для демонстрационного экзамена по комплекту оценочной документации.

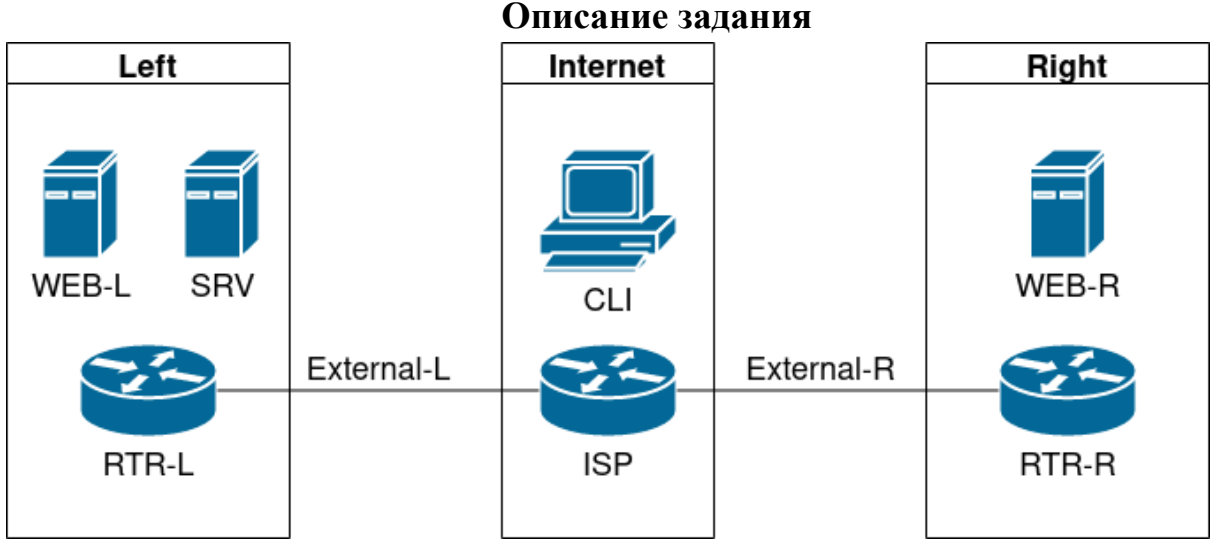

### **Виртуальные машины и коммутация**

Необходимо выполнить создание и базовую конфигурацию виртуальных машин.

- На основе предоставленных ВМ или шаблонов ВМ создайте отсутствующие виртуальные машины в соответствии со схемой.
	- Характеристики ВМ установите в соответствии с **Таблицей 1;**
	- Коммутацию (если таковая не выполнена) выполните в соответствии со схемой сети.
- Имена хостов в созданных ВМ должны быть установлены в соответствии со схемой.
- Адресация должна быть выполнена в соответствии с Таблицей 1;
- Обеспечьте ВМ дополнительными дисками, если таковое необходимо в соответствии с **Таблицей 1;**

## **Сетевая связность**

В рамках данного модуля требуется обеспечить сетевую связность между регионами работы приложения, а также обеспечить выход ВМ в имитируемую сеть "Интернет".

- Сети, подключенные к ISP, считаются внешними:
	- Запрещено прямое попадание трафика из внутренних сетей во внешние и наоборот;
- Платформы контроля трафика, установленные на границах регионов, должны выполнять трансляцию трафика, идущего из соответствующих внутренних сетей во внешние сети стенда и в сеть Интернет.
- Трансляция исходящих адресов производится в адрес платформы, расположенный во внешней сети.
- Между платформами должен быть установлен защищенный туннель, позволяющий осуществлять связь между регионами с применением внутренних адресов.
	- Трафик, проходящий по данному туннелю, должен быть защищен:
		- Платформа ISP не должна иметь возможности просматривать содержимое пакетов, идущих из одной внутренней сети в другую.
	- Туннель должен позволять защищенное взаимодействие между платформами управления трафиком по их внутренним адресам
		- Взаимодействие по внешним адресам должно происходит без применения туннеля и шифрования.
	- Трафик, идущий по туннелю между регионами по внутренним адресам, не должен транслироваться.
- Платформа управления трафиком RTR-L выполняет контроль входящего трафика согласно следующим правилам:
	- Разрешаются подключения к портам DNS, HTTP и HTTPS для всех клиентов;
		- Порты необходимо для работы настраиваемых служб
	- Разрешается работа выбранного протокола организации защищенной связи;
		- Разрешение портов должно быть выполнено по принципу "необходимо и достаточно"
	- Разрешается работа протоколов ICMP;
	- Разрешается работа протокола SSH;
	- Прочие подключения запрещены;
	- Для обращений в платформам со стороны хостов, находящихся внутри регионов, ограничений быть не должно;
- Платформа управления трафиком RTR-R выполняет контроль входящего трафика согласно следующим правилам:
	- Разрешаются подключения к портам HTTP и HTTPS для всех клиентов;
		- Порты необходимо для работы настраиваемых служб
	- Разрешается работа выбранного протокола организации защищенной связи;
- Разрешение портов должно быть выполнено по принципу "необходимо и достаточно"
- Разрешается работа протоколов ICMP;
- Разрешается работа протокола SSH;
- Прочие подключения запрещены;
- Для обращений в платформам со стороны хостов, находящихся внутри регионов, ограничений быть не должно;
- Обеспечьте настройку служб SSH региона Left:
	- Подключения со стороны внешних сетей по протоколу к платформе управления трафиком RTR-L на порт 2222 должны быть перенаправлены на ВМ Web-L;
	- Подключения со стороны внешних сетей по протоколу к платформе управления трафиком RTR-R на порт 2244 должны быть перенаправлены на ВМ Web-R;

## **Инфраструктурные службы**

В рамках данного модуля необходимо настроить основные инфраструктурные службы и настроить представленные ВМ на применение этих служб для всех основных функций.

- Выполните настройку первого уровня DNS-системы стенда:
	- Используется ВМ ISP;
	- Обслуживается зона demo.wsr.
		- Наполнение зоны должно быть реализовано в соответствии с **Таблицей 2;**
	- Сервер делегирует зону int.demo.wsr на SRV;
		- Поскольку SRV находится во внутренней сети западного региона, делегирование происходит на внешний адрес маршрутизатора данного региона.
		- Маршрутизатор региона должен транслировать соответствующие порты DNS-службы в порты сервера SRV.
	- Внешний клиент CLI должен использовать DNS-службу, развернутую на ISP, по умолчанию;
- Выполните настройку второго уровня DNS-системы стенда;
	- Используется ВМ SRV;
	- Обслуживается зона int.demo.wsr;
		- Наполнение зоны должно быть реализовано в соответствии с **Таблицей 2;**
	- Обслуживаются обратные зоны для внутренних адресов регионов
- Имена для разрешения обратных записей следует брать из **Таблицы 2;**
- Сервер принимает рекурсивные запросы, исходящие от адресов внутренних регионов;
	- Обслуживание клиентов(внешних и внутренних), обращающихся к зоне int.demo.wsr, должно производиться без каких-либо ограничений по адресу источника;
- Внутренние хосты регионов (равно как и платформы управления трафиком) должны использовать данную DNS-службу для разрешения всех запросов имен;
- Выполните настройку первого уровня системы синхронизации времени:
	- Используется сервер ISP.
	- Сервер считает собственный источник времени верным, stratum=4;
	- Сервер допускает подключение только через внешний адрес соответствующей платформы управления трафиком;
		- $\blacksquare$  Подразумевается обращение SRV для синхронизации времени;
	- Клиент CLI должен использовать службу времени ISP;
- Выполните конфигурацию службы второго уровня времени на SRV.
	- Сервер синхронизирует время с хостом ISP;
		- Синхронизация с другими источникам запрещена;
	- Сервер должен допускать обращения внутренних хостов регионов, в том числе и платформ управления трафиком, для синхронизации времени;
	- Все внутренние хосты(в том числе и платформы управления трафиком) должны синхронизировать свое время с SRV;
- Реализуйте файловый SMB-сервер на базе SRV
	- Сервер должен предоставлять доступ для обмена файлами серверам WEB-L и WEB-R;
	- Сервер, в зависимости от ОС, использует следующие каталоги для хранения файлов:
		- $\blacksquare$ /mnt/storage для система на базе Linux;
		- Диск  $R$ :\ для систем на базе Windows;
	- Хранение файлов осуществляется на диске (смонтированном по указанным выше адресам), реализованном по технологии RAID типа "Зеркало";
- Сервера WEB-L и WEB-R должны использовать службу, настроенную на SRV, для обмена файлами между собой:
- Служба файлового обмена должна позволять монтирование в виде стандартного каталога Linux;
	- Разделяемый каталог должен быть смонтирован по адресу /opt/share;
- Каталог должен позволять удалять и создавать файлы в нем для всех пользователей;
- Выполните настройку центра сертификации на базе SRV:
	- В случае применения решения на базе Linux используется центр сертификации типа OpenSSL и располагается по адресу /var/ca;
	- Выдаваемые сертификаты должны иметь срок жизни не менее 500 дней;
	- Параметры выдаваемых сертификатов:
		- Страна RU;
		- Организация DEMO.WSR;
		- Прочие поля (за исключением CN) должны быть пусты;

## **Инфраструктура веб-приложения**

Данный блок подразумевает установку и настройку доступа к веб-приложению, выполненному в формате контейнера Docker.

- Образ Docker (содержащий веб-приложение) расположен на ISO-образе дополнительных материалов;
	- Выполните установку приложения AppDocker0;
- Пакеты для установки Docker расположены на дополнительном ISO-образе;
- Инструкция по работе с приложением расположена на дополнительном ISO-образе;
- Необходимо реализовать следующую инфраструктуру приложения.
	- Клиентом приложения является CLI (браузер Edge);
	- Хостинг приложения осуществляется на ВМ WEB-L и WEB-R;
	- Доступ к приложению осуществляется по DNS-имени [www.](http://www.int.demo/)demo.wsr;
		- Имя должно разрешаться во "внешние" адреса ВМ управления трафиком в обоих регионах;
		- При необходимости, для доступа к к приложению допускается реализовать реверс-прокси или трансляцию портов;
	- Доступ к приложению должен быть защищен с применением технологии TLS;
		- Необходимо обеспечить корректное доверие сертификату сайта, без применения "исключений" и подобных механизмов;
- Незащищенное соединение должно переводиться на защищенный канал автоматически;
- Необходимо обеспечить отказоустойчивость приложения;
	- Сайт должен продолжать обслуживание (с задержкой не более 25 секунд) в следующих сценариях:
		- Отказ одной из BM Web
		- Отказ одной из ВМ управления трафиком.

Таблица 1. Характеристики ВМ

| Имя<br><b>BM</b>    | <b>OC</b>                                         | O3Y              | Кол-<br><b>BO</b><br>ядер                        | IP-адреса                                          | Дополнительно                                    |
|---------------------|---------------------------------------------------|------------------|--------------------------------------------------|----------------------------------------------------|--------------------------------------------------|
| RTR-<br>L           | Debian 11                                         | $2 \Gamma 6$     | $\overline{2}$                                   | 4.4.4.100/24<br>192.168.100.254/<br>24             |                                                  |
|                     | Cisco CSR                                         |                  | $\overline{4}$                                   |                                                    |                                                  |
| RTR-<br>$\mathbf R$ | Debian 11                                         | $2 \Gamma 6$     | $\overline{2}$                                   | 5.5.5.100/24<br>172.16.100.254/2<br>$\overline{4}$ |                                                  |
|                     | Cisco CSR                                         |                  | $\overline{4}$                                   |                                                    |                                                  |
| <b>SRV</b>          | $2 \Gamma 6$<br>$\overline{2}$<br>Debian 11<br>24 | 192.168.100.200/ | Дополнительные<br>диски:<br>2 шт по 2 $\Gamma$ б |                                                    |                                                  |
|                     | Windows<br>Server<br>2019                         | $4\Gamma$        | $\overline{4}$                                   |                                                    | Дополнительные<br>диски:<br>2 шт по 2 $\Gamma$ б |
| WEB-<br>L           | Debian 11                                         | $2 \Gamma 6$     | $\overline{2}$                                   | 192.168.100.100/<br>24                             |                                                  |
| WEB-<br>$\mathbf R$ | Debian 11                                         | $2 \Gamma 6$     | $\overline{2}$                                   | 172.16.100.100/2<br>$\overline{4}$                 |                                                  |
| <b>ISP</b>          | Debian 11                                         | $2 \Gamma 6$     | $\overline{2}$                                   | 4.4.4.1/24<br>5.5.5.1/24<br>3.3.3.1/24             |                                                  |
| <b>CLI</b>          | Windows<br>10                                     | $\overline{4}$   | $\overline{4}$                                   | 3.3.3.10/24                                        |                                                  |

Таблица 2. DNS-записи зон

| Зона         | Тип записи   | Ключ       | Значение        |
|--------------|--------------|------------|-----------------|
| demo.wsr     | $\mathbf{A}$ | isp        | 3.3.3.1         |
|              | $\mathbf{A}$ | <b>WWW</b> | 4.4.4.100       |
|              | $\mathbf{A}$ | <b>WWW</b> | 5.5.5.100       |
|              | <b>CNAME</b> | internet   | isp             |
| int.demo.wsr | $\mathbf{A}$ | web-1      | 192.168.100.100 |
|              | $\mathbf{A}$ | web-r      | 172.16.100.100  |
|              | $\mathbf{A}$ | <b>STV</b> | 192.168.100.200 |
|              | $\mathbf{A}$ | $rtr-1$    | 192.168.100.254 |
|              | $\mathbf{A}$ | $rtr-r$    | 172.16.100.254  |
|              | <b>CNAME</b> | ntp        | <b>STV</b>      |
|              | <b>CNAME</b> | dns        | <b>STV</b>      |